# **IS INIVERSIDAD**<br>SEÑOR DE SIPÁN

# **FACULTAD DE INGENIERÍA, ARQUITECTURA Y URBANISMO**

# **ESCUELA PROFESIONAL DE INGENIERÍA CIVIL**

**TRABAJO DE INVESTIGACIÓN**

# **"ESTUDIO HIDROLÓGICO PARA EL DISEÑO DE LA BOCATOMA PRADA - DISTRITO MOTUPE - DEPARTAMENTO LAMBAYEQUE"**

# **PARA OPTAR EL GRADO ACADEMICO PROFESIONAL DE BACHILLER EN INGENIERÍA CIVIL**

**Autor: Burga Guevara Grecia Carolina**

**Asesor MSc. Muñoz Perez Socrates Pedro** 

**Línea de Investigación**

**Ingeniería de Procesos**

**Pimentel – Perú 2020**

# **TRABAJO DE INVESTIGACIÓN "ESTUDIO HIDROLÓGICO PARA EL DISEÑO DE LA BOCATOMA PRADA - DISTRITO MOTUPE - DEPARTAMENTO LAMBAYEQUE"**

Aprobado por:

MSc. Muñoz Perez, Socrates Pedro Asesor

Mg. Villegas Granados, Luis Mariano Presidente

MSc. Sanchez Díaz, Henry Dante Secretario

Mg. Idrogo Pérez, Cesar Antonio

#### <span id="page-2-0"></span>**DEDICATORIA**

A Dios por guiarme en todo momento, especialmente en los más difíciles de mi vida y por brindarme una familia maravillosa.

A mis padres Olga y Jesús que me motivaron en todo momento para estudiar esta carrera y que me dieron los ánimos, las enseñanzas y las fuerzas necesarias para no rendirme nunca.

Burga Guevara Grecia Carolina

#### **AGRADECIMIENTO**

Agradecemos ante todo a Dios por darme la fuerza y el valor para concluir la investigación a pesar de las adversidades encontradas en el camino.

Al MSc. Sócrates Pedro Muñoz Perez, por su apoyo mi labor científica, por el empuje y motivación que logró que yo pudiera concluir poco a poco cada una de mis metas.

A mi madre Olga Guevara Arboleda la cual me apoyó con sus conocimientos, para poder desarrollar estar investigación, agradezco su entrega y dedicación pese al poco tiempo que teníamos, agradezco heredarme su corazón agrícola.

#### **RESUMEN**

<span id="page-4-0"></span>Analizar la Hidrología del Rio Motupe, permitirá evaluar las particularidades físicas y su configuración física; asimismo estudiar e investigar la información Hidrometeorológica que existe en la cuenca, calcular su escorrentía con los registros históricos obteniéndose los caudales, se encontrará el desempeño hidrológico de la cuenca, determinar la demanda hídrica de los terrenos de cultivo adyacentes a su ámbito, para hallar el balance hídrico de la cuenca.

Para ejecutar esta investigación se reunió y analizó la información fundamental existente. De igual modo, se efectuó inspección de campo, del área de dominio del proyecto, lográndose información complementaria.

Es de recalcar, que la cuenca hidrográfica del rio Motupe, se encuentra información hidrometeorológica de uno de sus afluentes como es el Rio Chiniama, cuya estación de medición hidrométrica se encuentra en la estación Marripón que tiene registros desde el año 1962. En cambio su otro afluente que es el rio Chochope no cuenta con estación de medición, pero como son cuencas vecinas que están a una misma altitud y tiene características muy similares, se realizará una simulación para establecer su caudal.

Se tiene información de 03 estaciones meteorológicas contiguas a la zona del proyecto: Motupe, Olmos y La Viña.

El fin principal del estudio es determinar el funcionamiento hidrológico de la cuenca del Rio Motupe. Los objetivos determinados que se logran conseguir son:

- Delimitar la cuenca.
- Determinar los parámetros físicos de la cuenca.
- Definir la oferta hídrica para el proyecto.
- Evaluar la demanda hídrica agrícola del proyecto que cumpla con las necesidades hídricas de los cultivos.
- Elaborar el balance hídrico del proyecto, tomando en cuenta la oferta y la demanda de agua.
- Realizar el estudio de máximas avenidas, que permita conocer los caudales máximos del río.

**Palabras clave: Cuenca, Hidrometeorología, hidrografía y estaciones meteorológicas.**

# **ABSTRACT**

<span id="page-5-0"></span>Analyzing the Hydrology of the Motupe River, will allow to evaluate the physical peculiarities and their physical configuration; also study and investigate the Hydrometeorological information that exists in the basin, calculate its runoff with the historical records obtaining the flows, the hydrological performance of the basin will be found, determine the water demand of the cultivated land adjacent to its area, to find the water balance of the basin.

In order to execute this investigation, the existing fundamental information was collected and analyzed. Similarly, a field inspection of the project domain area was carried out, obtaining complementary information.

It is noteworthy that the river basin of the Motupe River is hydrometeorological information of one of its tributaries such as the Chiniama River, whose hydrometric measurement station is in the Marripón station that has records since 1962. Instead its other tributary that is the Chochope river does not have a measuring station, but since they are neighboring basins that are at the same altitude and have very similar characteristics, a simulation will be carried out to establish its flow.

There are information on 03 weather stations adjacent to the project area: Motupe, Olmos and La Viña.

The main purpose of the study is to determine the hydrological functioning of the Motupe River basin. The determined objectives that are achieved are:

- $\triangleright$  Delimit the basin.
- $\triangleright$  Determine the physical parameters of the basin.
- $\triangleright$  Define the water supply for the project.
- $\triangleright$  Evaluate the agricultural water demand of the project that meets the water needs of the crops.
- $\triangleright$  Prepare the water balance of the project, taking into account the supply and demand of water.
- $\triangleright$  Carry out the study of maximum avenues, which allows knowing the maximum flow rates of the river.

#### **Keywords: Basin, Hydrometeorology, hydrography and weather stations**

# **ÍNDICE**

<span id="page-6-0"></span>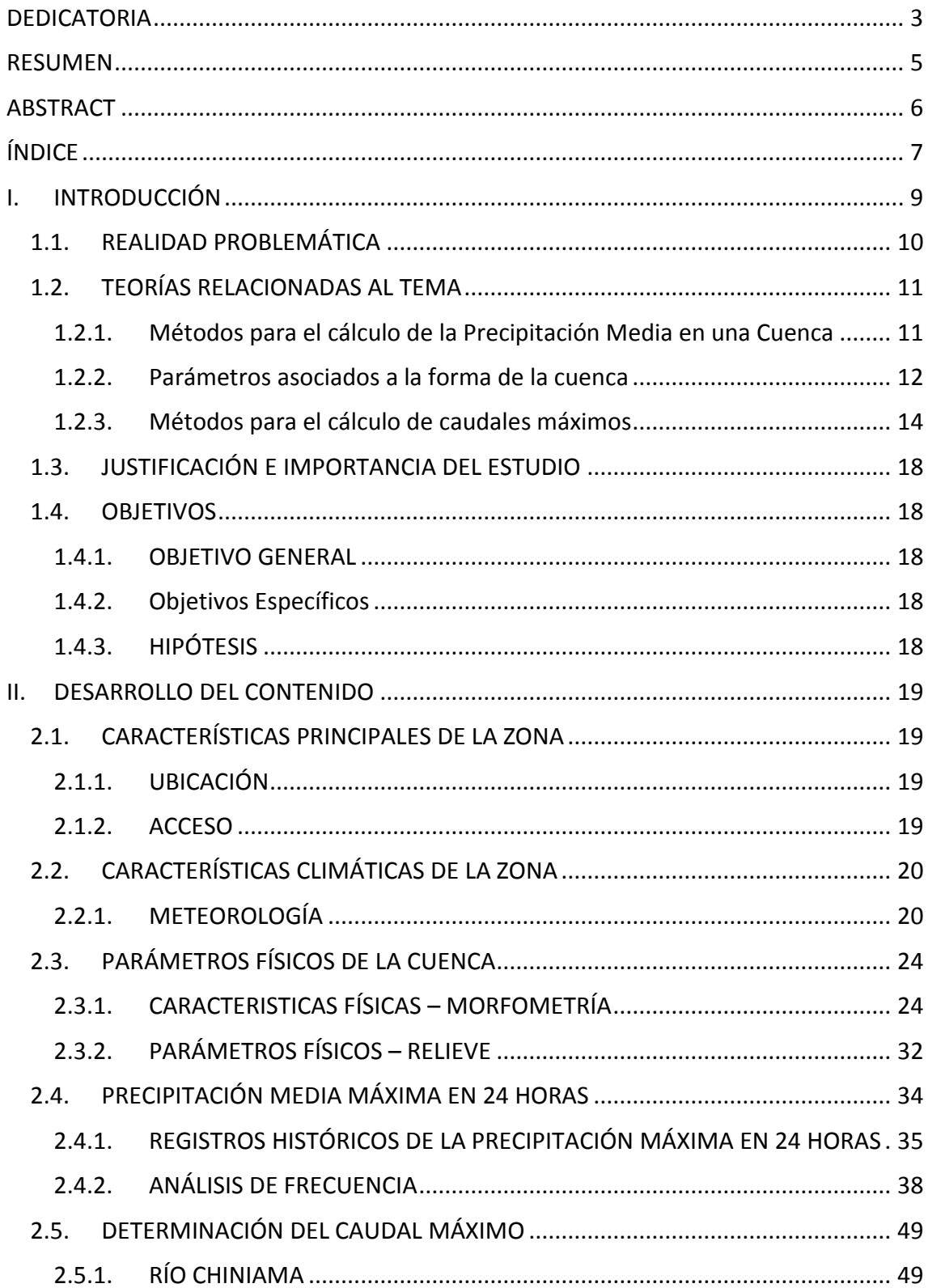

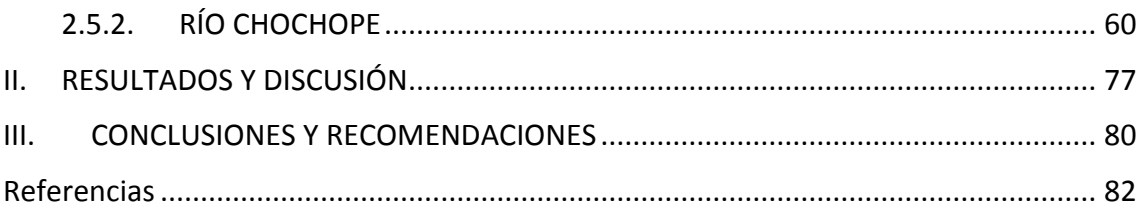

# **I. INTRODUCCIÓN**

<span id="page-8-0"></span>En nuestro País, la conducción de nuestro recurso agua es un asunto que está acaparando mayor importancia y trascendencia, ya que su carencia en cantidad, calidad y conveniencia es más clara, ésta postura se da en algunos ríos de nuestra costa. En el caso del sector agricultura la repartición del agua se está proporcionando en menor medida, lo cual desfavorece la producción de alimentos como la caña de azúcar, arroz, esparrago, entre otros. En nuestras cuencas de la sierra se observa notoriamente los estragos del cambio climático, produciendo cambios en la atmosfera originando desglaciación y polución producto de las actividades de la industria. Es decir, nuestro problema dentro de unos años será como conducir el recurso hídrico y de qué forma maximizar el uso de este recurso, ello al futuro generaría luchas por el acceso al agua.

Uno de los motivos que se puede indicar sobre la falta del agua, es por la inadecuada administración de las cuencas hidrográficas, originado en mayor medida por los organismos públicos que son los encargados de distribuirla y racionarla, acompañado de insuficiencia de estudios de ingeniería que nos permitan conocer realmente la oferta de agua en todas nuestras cuencas. Sin ellos, no tenemos información de la conducta de las cuencas al paso de los años, por lo que muchas veces ocurren inundaciones o sequias, por lo que nuestra población estaría lista para soportar éstos eventos.

El presente estudio hidrológico es un trabajo de investigación, que se basa en analizar dos sub cuencas, Chiniama y Chochope, que conforman el Rio Motupe ubicado en la Provincia de Lambayeque, departamento de Lambayeque a 500 msnm, con la intención de ocasionar una evaluación del recurso hídrico, delimitación de la cuenca, estimación de la precipitación, máximas avenidas, socavación y a partir de estos productos proponer medidas para prevención de los daños ante la creciente de agua en el rio.

En la cuenca del río Motupe, su primordial movimiento económico es la agricultura. El incremento del movimiento económico en el valle, así como el aumento de la tasa poblacional han favorecido al aumento de la demanda del agua, por lo que es importante estar al tanto de la reserva del agua en el valle.

En el Valle del río Motupe se encuentran varias Tomas artesanales, donde los agricultores usan el agua para sus cultivos, las cuales son colocadas de manera temporal ya que en su lugar debería colocarse una estructura para así obtener mejores campañas en la agricultura.

La Junta de Usuarios del Valle Motupe y el A.L.A. Motupe – Olmos – La Leche, es la entidad delegada de gestionar y promover la gestión integral del recurso hidrico en el valle del río Motupe. Surgida la insuficiencia de conocer actualmente cual es la disponibilidad del agua en esta cuenca.

#### <span id="page-9-0"></span>**1.1. REALIDAD PROBLEMÁTICA**

En la actualidad, el método tradicional dela medición del caudal, o sea, el registro continuo del nivel del agua para convertir este nivel en caudal, a través de la curva de gastos, es todavía el método más simple y seguro. Las mediciones del caudal para obtener la curva de gastos, su control y su evaluación, se realizan en las estaciones hidrométricas instaladas en ríos, arroyos, canales y en todo tipo de corrientes superficiales.

La determinación del balance hídrico de una cuenca hidrográfica, requiere además, de la Observación y el registro de los datos climatológicos (lluvia, evaporación, temperatura, etc.), por lo que existe una estrecha relación entre la meteorología, la climatología y la hidrología. Esta fue la razón que obligó a que las estaciones climatológicas se integraran al servicio hidrométrico, lo que dio origen a una red hidroclimatológica, que proporciona información a la hidrología. Todas estas mediciones son básicas para planear el desarrollo de los aprovechamientos hidráulicos, tanto en su aspecto de producción de alimentos como en la protección contra el exceso o la escasez de agua de la naturaleza. Al realizar un estudio hidrológico se debe disponer de la información hidrométrica en la zona.

#### <span id="page-10-0"></span>**1.2. TEORÍAS RELACIONADAS AL TEMA**

#### <span id="page-10-1"></span>**1.2.1. Métodos para el cálculo de la Precipitación Media en una Cuenca**

#### **1.2.1.1. Método de los polígonos de Thiessen**

Para poder aplicar este método es necesario conocer la localización de las estaciones dentro de la zona en estudio, ya que para su aplicación se requiere determinar la zona de influencia en cada una de ellas.

En síntesis el método se basa en asignar cada punto de la cuenca a la estación más próxima; se deben unir las estaciones de dos en dos y dibujar las mediatrices de estos segmentos, asignando a cada estación el área limitada por las poligonales que forman las mediatrices.

Por lo tanto, la altura de precipitación media es:

$$
hp_m = \frac{\sum_{i=1}^{n} hp_i A_i}{A} = \sum_{I=1}^{n} hp_i \frac{Ai}{A}
$$

Donde:

- $\mathbf{A}$ Área total de la zona (km<sup>2</sup>)
- Área total tributaria de la estación i (km<sup>2</sup>)  $A_i$
- $hp_i$ Altura de precipitación registrada en la estación i (mm)
- $hp<sub>m</sub>$  Altura de precipitación media en la zona en estudio (mm)
- N Número de estaciones localizadas dentro de la zona en estudio.

#### **1.2.1.2. Método de las Isoyetas**

En la hipótesis de tener suficientes datos como para poder dibujar las Isoyetas, se puede utilizar este método que consiste en asignar al área entre cada dos Isoyetas la precipitación media de ellas.

Las Isoyetas son líneas que unen puntos con la misma precipitación.

#### <span id="page-11-0"></span>**1.2.2. Parámetros asociados a la forma de la cuenca**

La forma de la cuenca interviene de manera importante en las características del hidrograma de descarga de una determinada corriente, particularmente en los eventos de avenidas máximas, en particular, las cuencas de igual área pero de diferente forma, generan hidrogramas diferentes. Parece claro que existe una fuerte componente probabilística en la determinación de una cuenca mediante sus parámetros y las características de la red de drenaje. Por esta razón se han buscado relaciones de similitud geométrica entre las características medias de una cuenca y de su red de canales con esas de otras cuencas.

### **1.2.2.1. Área**

Está definida como la proyección horizontal de toda la superficie de drenaje de un sistema de escorrentía dirigido directa o indirectamente a un mismo cauce natural. Corresponde a la superficie delimitada por la divisoria de aguas de la zona de estudio; éste parámetro se expresa normalmente en km2. Este valor es de suma importancia porque un error en su medición incide directamente en los resultados, por lo que se hace necesario realizar mediciones contrastadas para tener total confianza en este valor.

#### **1.2.2.2. Perímetro**

Es la longitud sobre un plano horizontal, que recorre la divisoria de aguas. Éste parámetro se mide en unidades de longitud y se expresa normalmente en metros o kilómetros.

#### **1.2.2.3. Longitud de la cuenca (L)**

Se define como la distancia horizontal desde la desembocadura de la cuenca (estación de aforo) hasta otro punto aguas arriba donde la tendencia general del río principal corte la línea de contorno de la cuenca.

#### **1.2.2.4. Ancho de la cuenca (B)**

Se define como la relación entre el área y la longitud de la cuenca.

#### **1.2.2.5. Orientación**

La orientación se determina de acuerdo a la orientación del río principal de la cuenca en relación al Norte y se considera su influencia especialmente en las zonas de ladera en donde la inclinación de las vertientes afectará la influencia solar. La orientación de la cuenca con respecto al movimiento del sol y a la interposición de las cadenas montañosas con respecto a las corrientes de aire, es un factor que influye en su comportamiento hidrometeorológico.

#### **1.2.2.6. Factor de Forma de Horton (Kf)**

Es la relación entre el área y el cuadrado de la longitud de la cuenca.

$$
k_f = \frac{A}{L^2}
$$

Intenta medir cuan cuadrada (alargada) puede ser la cuenca. Una cuenca con un factor de forma bajo, esta menos sujeta a crecientes que una de la misma área y mayor factor de forma.

Principalmente, los factores geológicos son los encargados de moldear la fisiografía de una región y la forma que tienen las cuencas hidrográficas. Un valor de Kf superior a la unidad proporciona el grado de achatamiento de ella o de un río principal corto y por consecuencia con tendencia a concentrar el escurrimiento de una lluvia intensa formando fácilmente grandes crecidas.

#### **1.2.2.7. Coeficiente de compacidad (Kc)**

Propuesto por Gravelius, compara la forma de la cuenca con la de una circunferencia, cuyo círculo inscrito tiene la misma área de la cuenca en estudio. Se define como la razón entre el perímetro de la cuenca que es la misma longitud del parte aguas o divisoria que la encierra y el perímetro de la circunferencia. Este coeficiente adimensional, independiente del área estudiada tiene por definición un valor de uno para cuencas imaginarias de forma exactamente circular. Nunca los valores del coeficiente de compacidad serán inferiores a uno. El grado de aproximación de este índice a la unidad indicará la tendencia a concentrar fuertes volúmenes de aguas de escurrimiento, siendo más acentuado cuanto más cercano a uno sea, es decir mayor concentración de agua.

$$
k_c = \frac{P}{Pc} = \frac{P}{2\pi R}
$$

Donde, P es el perímetro de la cuenca (longitud de la línea parte aguas), Pc es el perímetro de la circunferencia y R es el radio de la circunferencia. Se han establecido tres categorías para la clasificación de acuerdo con este parámetro:

| <b>VALORES</b><br>$DE$ <sub>kc</sub> | <b>FORMA</b>                             |
|--------------------------------------|------------------------------------------|
| $1.00 - 1.25$                        | Redonda a oval redonda                   |
| $1.25 - 1.50$                        | De oval redonda a oval oblonga           |
| $1.50 - 1.75$                        | De oval oblonga a rectangular<br>oblonga |

Tabla 2. Características de la cuenca de acuerdo con el valor ko

La razón para usar la relación del área equivalente a la ocupada por un círculo es porque una cuenca circular tiene mayores posibilidades de producir avenidas superiores dadas su simetría. Sin embargo, este índice de forma ha sido criticado pues las cuencas en general tienden a tener la forma de pera.

#### **1.2.2.8. Relación de elongación (Re):**

Se define como la relación entre el diámetro de un círculo que posea la misma área de la cuenca y cuyo diámetro sea igual la longitud de la cuenca y su formulación matemática es la siguiente:

$$
R_e = 1.128 \frac{\sqrt{A}}{L}
$$

El valor de la relación de elongación se acerca a la unidad cuando la cuenca es muy plana y circular, cuando la cuenca es plana con porciones accidentales, la relación de elongación está entre 0.5 y 0.8.

#### <span id="page-13-0"></span>**1.2.3. Métodos para el cálculo de caudales máximos**

#### **1.2.3.1. Método Racional**

El **Método Racional es uno de los más utilizados para la estimación del caudal máximo asociado a determinada lluvia de diseño**. Se utiliza normalmente en el diseño de obras de drenaje urbano y rural. Y tiene la ventaja de no requerir de datos hidrométricos para la Determinación de Caudales Máximos.

La expresión utilizada por el Método Racional es:

$$
Q = \frac{C \cdot I \cdot A}{360}
$$

Donde:

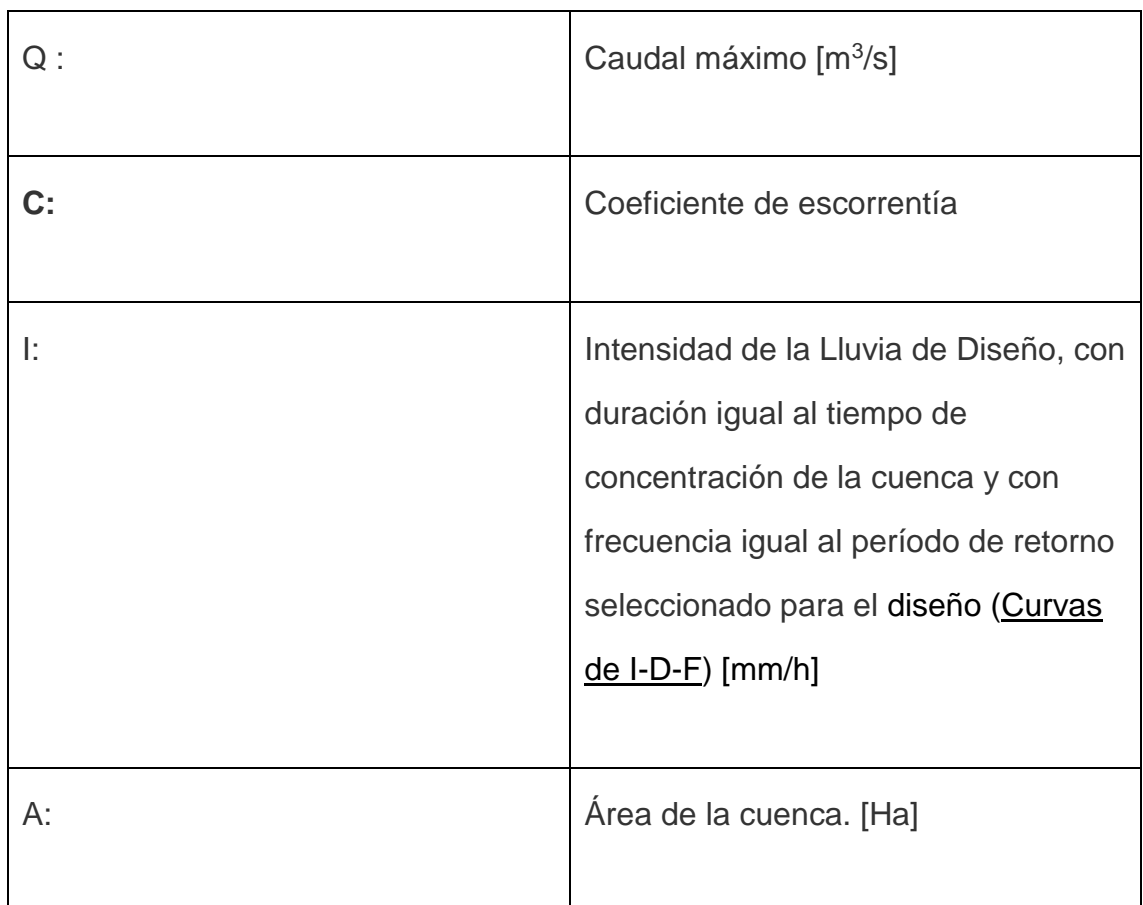

### **1.2.3.2. Método de Creager**

Este método, originalmente desarrollado por Creager, fue adaptado para el territorio peruano por Wolfang Trau y Raúl Gutiérrez Yrigoyen. La aplicación de este método permite la estimación de los caudales máximos diarios en cuencas sin información, para diferentes periodos de retorno, tomando el área de la cuenca como el parámetro de mayor incidencia en la ocurrencia de caudales máximos. Para la obtención de su fórmula, graficó los gastos máximos por unidad de área observados en cuencas de todo el territorio peruano contra el área misma de las cuencas, después trazo una curva que fuera envolvente de todos los puntos graficados y obtuvo la ecuación que se indica a continuación:

$$
Q^{MAX} = (C^1 + C^2)_{log(T) A}^{mA^{-T}}
$$

Donde:

- Qmax: caudal máximo para un periodo de retorno T seleccionado, en  $m^3/s$
- A: área de la cuenca aportante, en km<sup>2</sup>
- T: periodo de retorno, en años
- $C_1$ ,  $C_2$ : coeficientes adimensionales de escala, por regiones hidráulicas
- m, n: exponentes adimensionales, por regiones hidráulicas

#### **1.2.3.3. Método de Gumbel**

El "valor máximo" que se quiere determinar para un determinado período de retorno se determina por medio de la expresión

$$
x = x_m + D x = x_m + k.s_{n-1}
$$

X: valor máximo (caudal o precipitación) para un período de retorno T.

X<sub>m</sub>: media de la serie dada de valores máximos

D X; desviación respecto a la media, que se estima mediante el producto de: k.S  $n-1$ 

#### Donde:

k: factor de frecuencia, que indica el número de veces de desviación típica en que el valor extremo considerado excede a la media de la serie.

S <sub>n-1</sub>: desviación estándar, desviación típica de los valores extremos.

El valor de la variable "k" se estima a partir del conocimiento del período de retorno en años y del número de años disponibles en la serie.

S <sub>n-1</sub>: desviación estándar, desviación típica de los valores extremos.

El valor de la variable "k" se estima a partir del conocimiento del período de retorno en años y del número de años disponibles en la serie.

Así:  $k = (y_T - y_n)/S_n$ 

Y<sub>T</sub> : variable de Gumbel para el período de retorno T. Se determina a partir del valor del período de retorno. El valor se puede obtener de la tabla adjunta.  $y_T = \ln(\ln(T/T-1))$ .

y<sub>n</sub> : valor que se obtiene a partir del número de años de la serie, mediante tablas.

 $S_n$ : valor que se obtiene a partir del número de años de la serie, mediante tablas.

#### **1.2.3.4. Método de Dipeo:**

El método al que se hace referencia es el desarrollado por el Instituto ORSTOM (Francia). De acuerdo a este método el caudal de avenidas extraordinarias en cuencas hidrográficas de 1 Km<sup>2</sup> a 200 Km<sup>2</sup> puede determinarse mediante la siguiente ecuación:

$$
Q = P(24h) * A * CR * CP/R * CF / Tc
$$

Donde:

- P(24h): precipitación máxima diaria, en mm, correspondiente a un periodo de retorno seleccionado
- A: área de la cuenca, en km<sup>2</sup>.

À

- C<sup>R</sup> : coeficiente de reducción, según el área de la cuenca

Los valores de  $C_R$  se obtienen del siguiente cuadro:

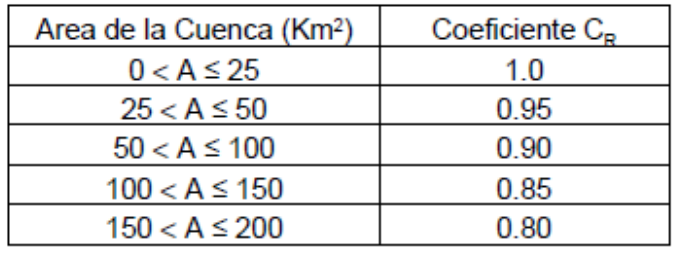

 $-C_{P/R}$ : coeficiente de reducción según la permeabilidad y pendientes longitudinal y transversal de la cuenca.

#### <span id="page-17-0"></span>**1.3. JUSTIFICACIÓN E IMPORTANCIA DEL ESTUDIO**

En la actualidad la demanda del recurso hídrico en la cuenca del río Motupe es cada vez mayor. La principal consecuencia de este incremento en la demanda, es la escasez del agua principalmente en las épocas de estiaje; la cual a su vez genera conflictos entre los usuarios de la cuenca y problemas en la eficiente distribución del recurso hídrico. He aquí que surge la necesidad de conocer y cuantificar los recursos hídricos en la cuenca del río Motupe.

El presente estudio evaluó las condiciones hidrológicas y meteorológicas de la cuenca del río Motupe, con el fin de conocer su comportamiento y caracterizar cada una de las variables del ciclo hidrológico. Una vez realizado este proceso, se determinará el Balance Hídrico de la cuenca, que nos permitirá conocer la disponibilidad del recurso hídrico durante todos los meses del año.

#### <span id="page-17-1"></span>**1.4. OBJETIVOS**

#### <span id="page-17-2"></span>**1.4.1. OBJETIVO GENERAL**

Evaluar el funcionamiento hidrológico de la cuenca del Rio Motupe.

#### <span id="page-17-3"></span>**1.4.2. Objetivos Específicos**

- Delimitar la cuenca.
- Determinar los parámetros físicos de la cuenca.
- Evaluar la demanda de agua del proyecto que cumpla con las necesidades hídricas de los cultivos.
- Realizar el estudio de máximas avenidas, de tal manera de conocer los caudales máximos del río.

### <span id="page-17-4"></span>**1.4.3. HIPÓTESIS**

Es posible que al proponer el estudio hidrológico para el diseño de la bocatoma se evalúe el funcionamiento hidrológico de la cuenca del Río Motupe en el Sector Prada.

### **II. DESARROLLO DEL CONTENIDO**

#### <span id="page-18-1"></span><span id="page-18-0"></span>**2.1. CARACTERÍSTICAS PRINCIPALES DE LA ZONA**

#### <span id="page-18-2"></span>**2.1.1. UBICACIÓN**

La cuenca del Rio Motupe se ubica política, hidrográfica y geográficamente de la siguiente manera:

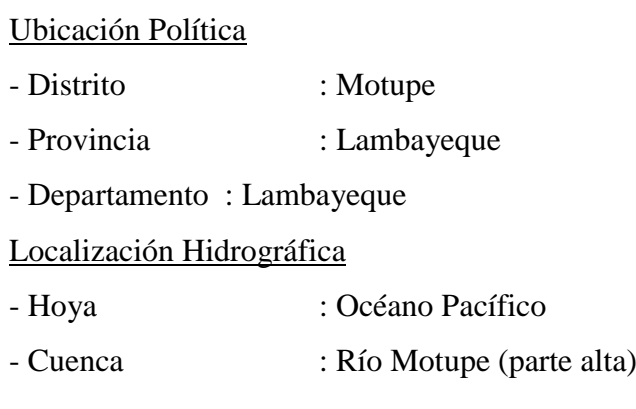

#### Coordenadas Geográficas

El Rio Motupe nace de la confluencia del rio Chiniama y del rio Chochope. La ubicación geográfica del ámbito de estudio está comprendido entre las coordenadas siguientes:

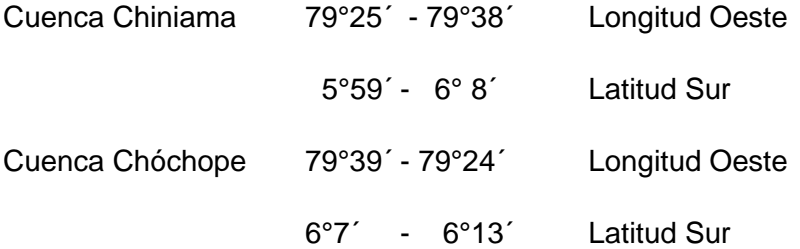

#### <span id="page-18-3"></span>**2.1.2. ACCESO**

La infraestructura vial en el área de la investigación, se divide en 02 puntos principales: El punto primario el cual nos proporciona que la cuenca se conecta en el norte con Piura y por el sur con la provincia de Chiclayo, por la carretera Panamericana Antigua Norte. El punto secundario la cual nos proporciona la conexión con el distrito de Chóchope y con los caseríos de Motupe: Tongorrape, El Arrozal, Santa Elena, Humedades y Escusa Baraja.

## <span id="page-19-0"></span>**2.2. CARACTERÍSTICAS CLIMÁTICAS DE LA ZONA**

### <span id="page-19-1"></span>**2.2.1. METEOROLOGÍA**

#### **2.2.1.1. Red Meteorológica**

La zona de la investigación se encuentra establecida por la red meteorológica, se tomó en cuenta las siguientes estaciones:

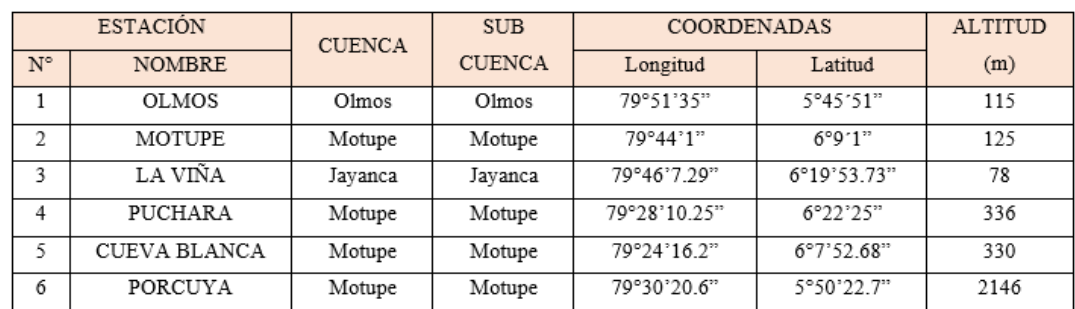

#### Tabla 1: Estaciones pluviométricas utilizadas para el cálculo

Fuente: Elaboración propia

#### EH, FIGURA N° 3.1: Estaciones pluviométricas utilizadas para el cálculo

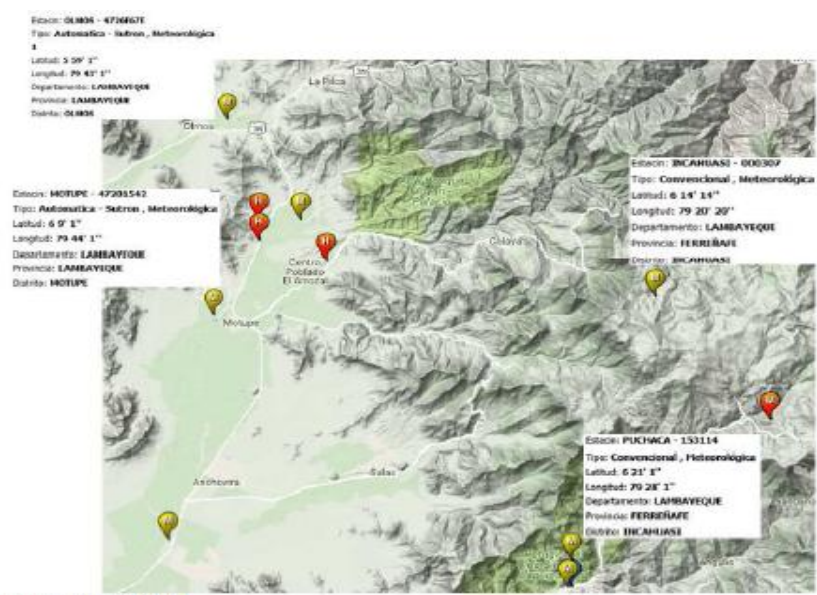

**Fuente: SENAMHI** 

Las estaciones pluviométricas son las estaciones meteorológicas formadas por un pluviómetro con el fin de realizar los controles de lluvia. Estas estaciones climatológicas comunes además de estar compuestas por un pluviómetro que logra medir las precipitaciones, establecen las temperaturas más altas y más bajas, evaporación, clima, humedad relativa, horas de sol, etc.

### **2.2.1.2. Precipitaciones medias generadas**

### **Método del polígono de Thiessen**

Las estaciones pluviométricas existentes Incahuasi, Olmos, Puchaca son vecinas

a la cuenca de recepción de la bocatoma en el río Chóchope, para encontrar una estación representativa se procedió a realizar a encontrar la precipitación media mediante el método de Thiessen.

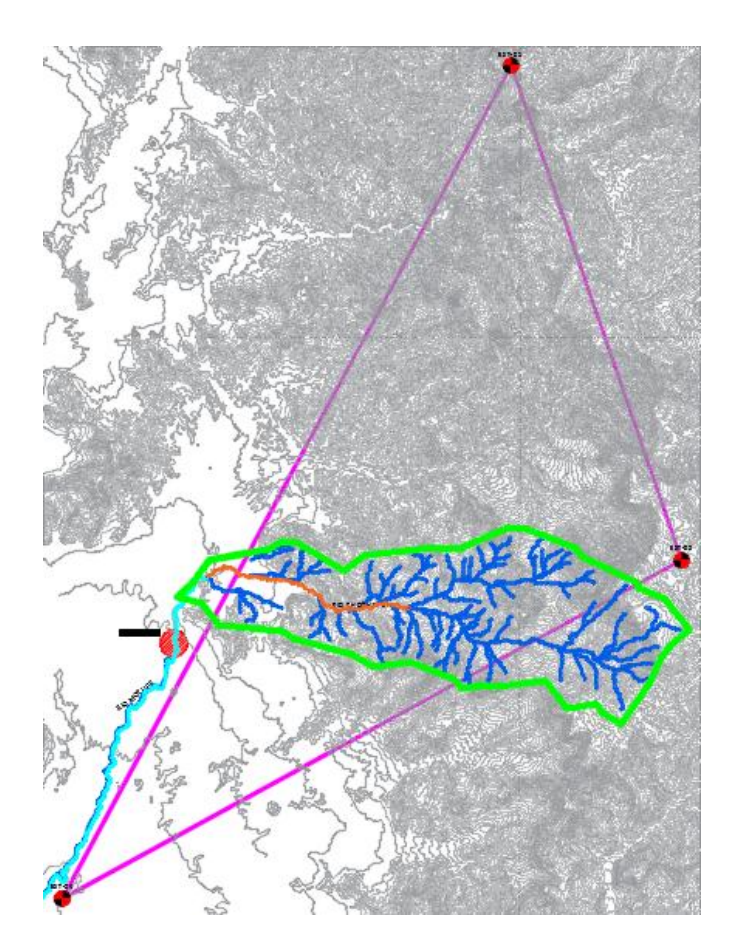

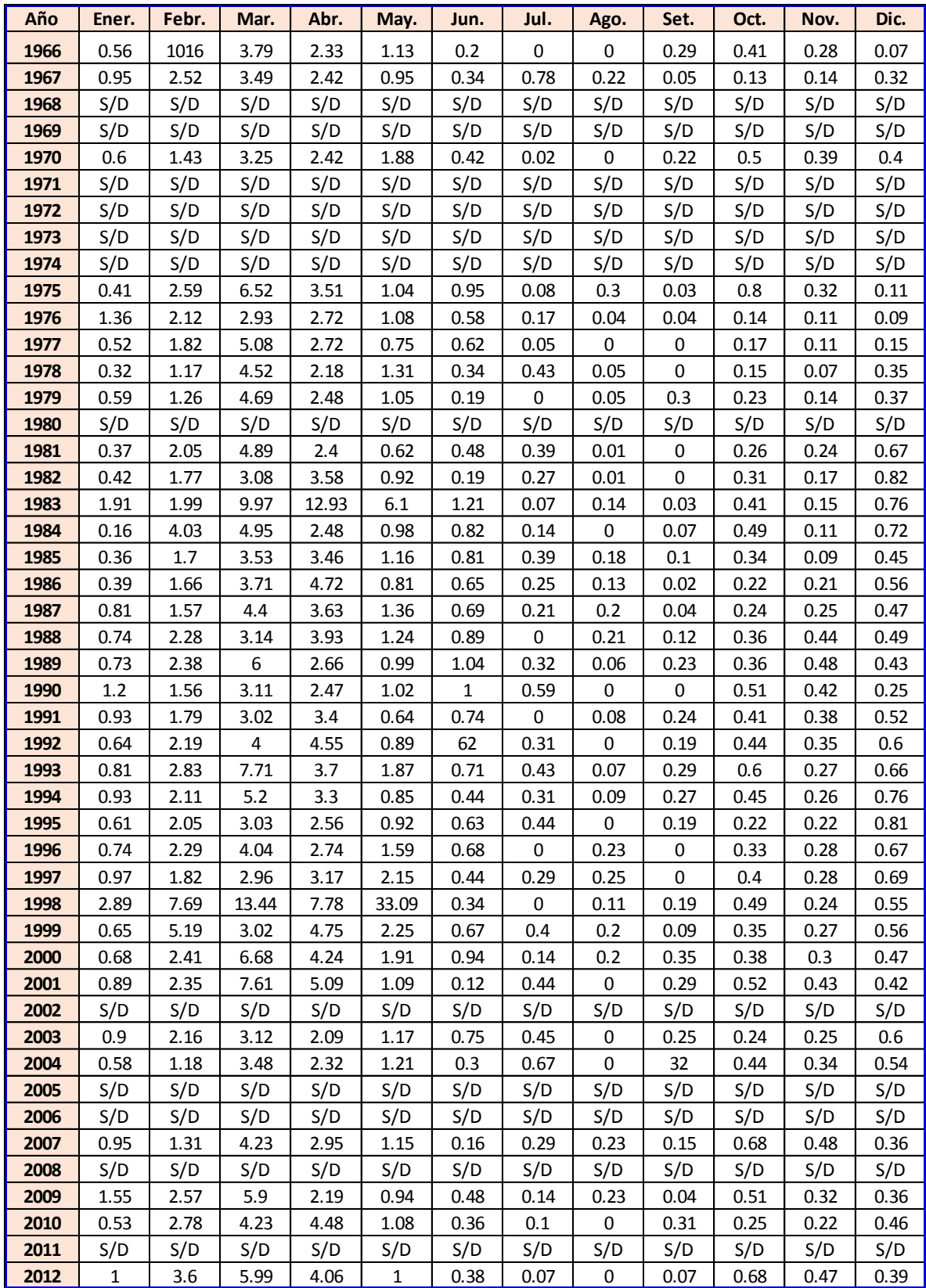

# **Método de isoyetas**

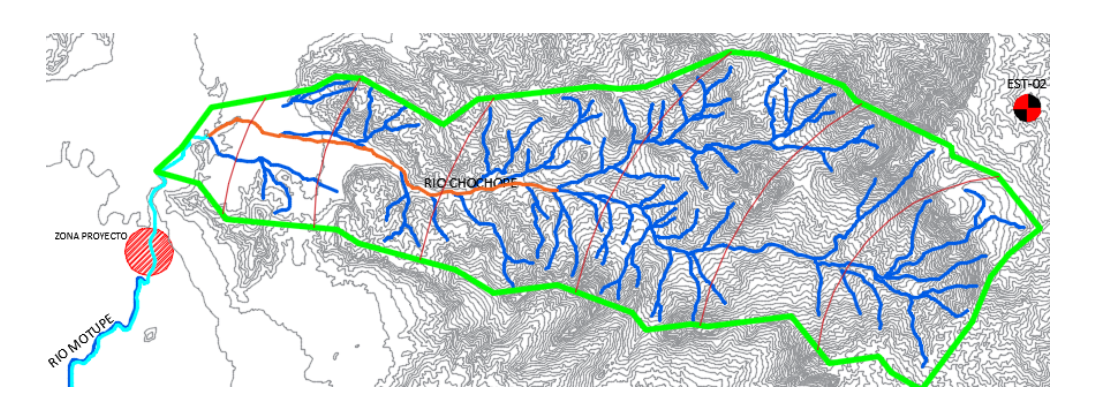

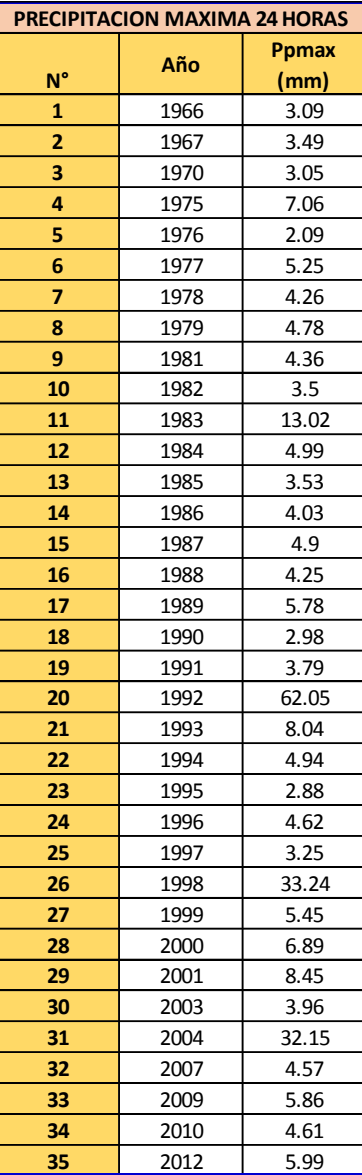

\*Se utilizó 2 métodos para el cálculo de las precipitaciones y debido a que los resultados son similares, decidí escoger el método de Thiessen.

# <span id="page-23-0"></span>**2.3. PARÁMETROS FÍSICOS DE LA CUENCA**

# <span id="page-23-1"></span>**2.3.1. CARACTERISTICAS FÍSICAS – MORFOMETRÍA**

# **FIGURA N° 1.: Cuenca Río Motupe**

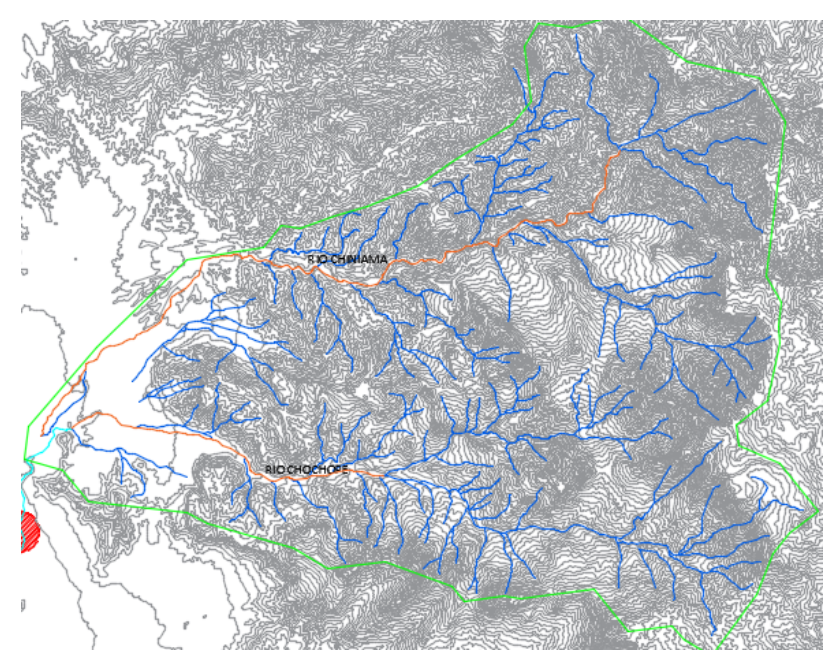

Fuente: elaboración Propia

# **2.3.1.1. ÁREA DE LA CUENCA**

La cuenca es delimitada en un plano horizontal y se comprobó en el programa Civil 3D.

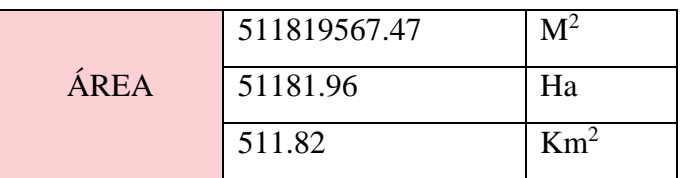

Fuente: Elaboración propia

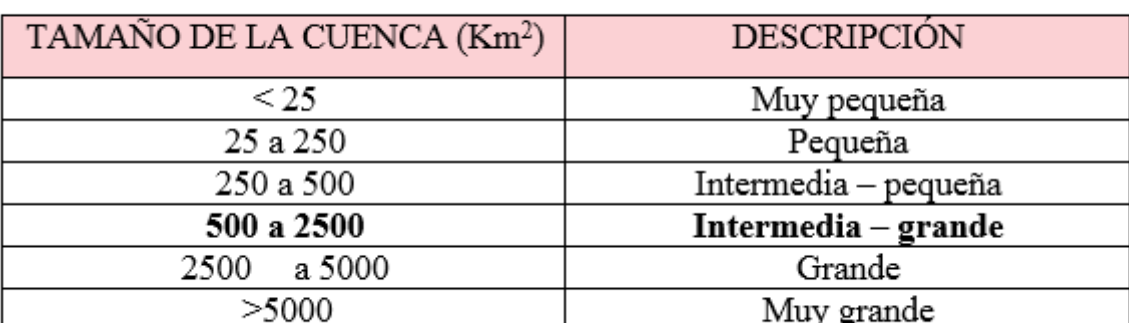

#### Tabla 2: Tipo de cuenca según su área

Fuente: Hidrología - Ing. Máximo Villón

# **2.3.1.2. PERÍMETRO**

Este parámetro de la cuenca fue determinado en un plano horizontal y definido en el software Autocad Civil 3D.

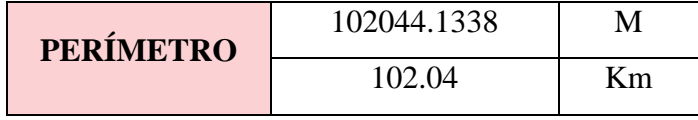

Fuente: Elaboración propia

#### **2.3.1.3. ÍNDICE DE GRAVELIUS O FACTOR DE DENSIDAD**

SU Factor de Densidad (KC, adimensional), o Índice de Gravelius, forma la correlación de la medición del contorno del Valle de una circunferencia cuya superficie equivalente al área de un círculo igual a la extensión del valle de la investigación.

Su fórmula es la siguiente:

$$
Kc = \frac{P}{2\pi x r}
$$
 0  $Kc = 0.28 x \frac{P}{A^{\frac{1}{2}}}$ 

Donde:

 $Kc = \hat{I}ndice$  de Gravelius  $P =$ medida del contorno del valle (Km) A = área del valle  $(Km<sup>2</sup>)$  $R =$ radio del Valle (Km

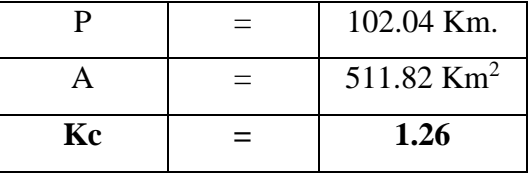

Debido a que el valor que se obtuvo es mayor de 1.00 se puede determinar que el valle es de una forma menor redonda, por lo que es más largada.

Con el resultado obtenido determinamos que en la cuenca es muy probable que tenga problemas de crecientes templados.

#### **2.3.1.4. COEFICIENTE DE FORMA (Ff)**

El Coeficiente de Forma (Ff, adimensional), se define por un distinto índice numerario, que determina su representación con la máxima y mínima predisposición de grandes avenidas de la cuenca, por lo que la representación de la cuenca hidrográfica modifica los gráficos (hidrogramas) de escorrentía y las tasas de flujo mayores.

La ecuación del Coeficiente de Forma se asume:

$$
Ff = \frac{A}{L^2} \qquad \qquad \text{o} \qquad \qquad Ff = \frac{B}{L}, \qquad \qquad B = \frac{A}{L}
$$

Siendo:

 $F_f$  = Coeficiente de forma  $B =$ Ancho medio, en  $Km<sup>2</sup>$  $A = \text{Área}$  de la cuenca, en  $\text{Km}^2$ 

La = Distancia del cauce más largo, en Km.

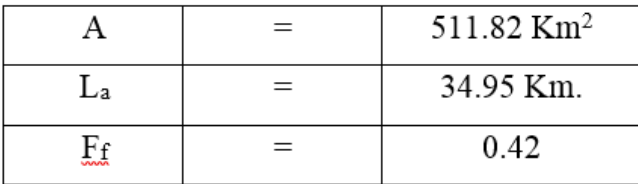

### **2.3.1.5. FACTOR DE ASIMETRIA (CAC)**

"Este Factor es adimensional, determina la simetría de las áreas que aportan al valle, a la izquierda (AIZQ) o derecha (ADER) del curso del agua, la cual se determina con la fórmula:

$$
C_{AC} = \frac{A_{IZQ} - A_{DER}}{A_{IZQ} + A_{DER}} \times 0.5
$$

Los productos determinados que alcanzan al factorde asimetría del valle, cumplen la siguiente condición

$$
-2 \leq C_{AC} \leq 2.
$$

# EH, FIGURA 4.2: ÁREA DE SIMETRÍA DE LA CUENCA MOTUPE

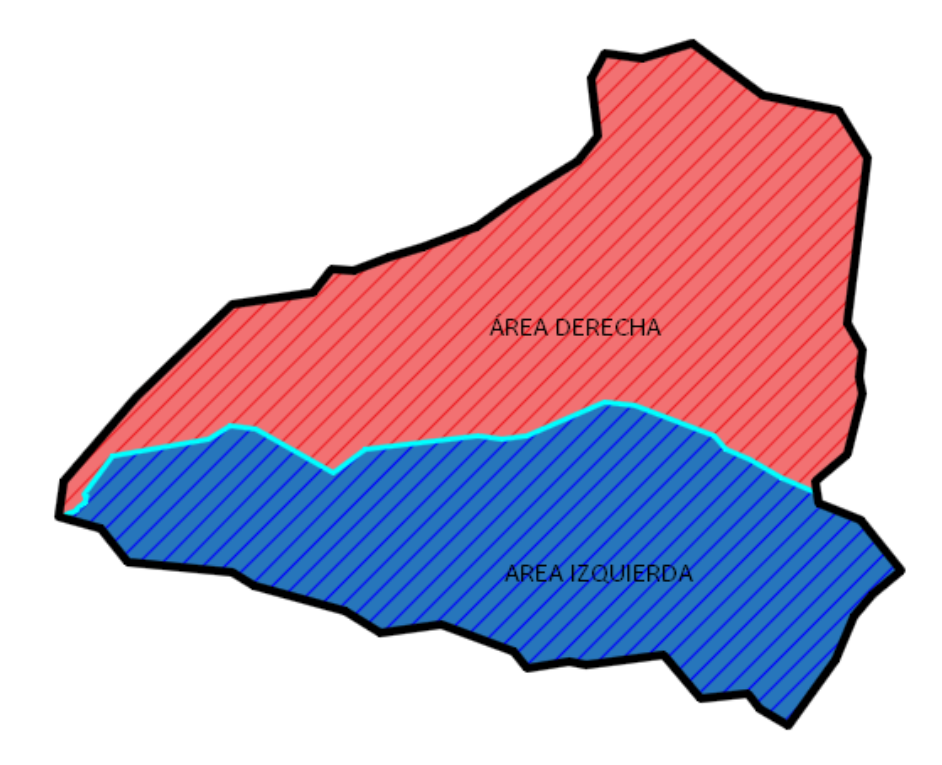

Area = 281102419.1125, Perimeter = 91472.8386

Area =  $229740109.4704$ , Perimeter =  $77771.9013$ 

$$
C_{AC} = \frac{A_{IZQ} - A_{DER}}{A_{IZQ} + A_{DER}} \times 0.5
$$

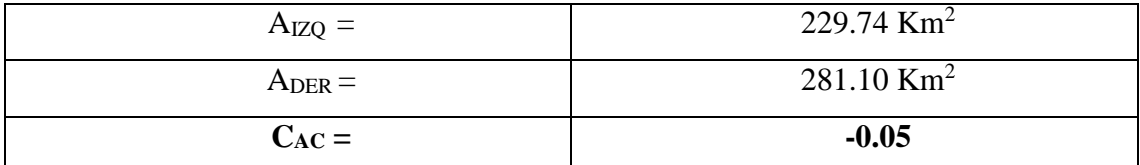

Debido a que lo que resulta es un aproximado a: 0.00 se define que la cuenca es prácticamente simétrica con respecto a su cauce principal."

#### **2.3.1.6. FACTOR DE ALARGAMIENTO**

$$
I_c = 0.282 x \frac{P}{\sqrt{A}}
$$

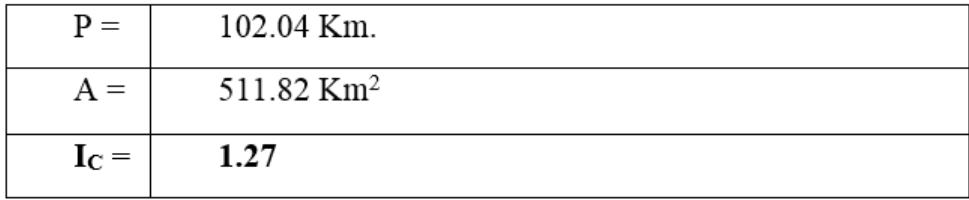

Como el Factor de alargamiento es superior a **1** se determina que la cuenca es de una forma alargada.

#### **2.3.1.7. SISTEMA DE DRENAJE**

#### - **DENSIDAD DE DRENAJE**

Es la correlación del largo total de los recorridos de agua: fugaces, discontinuos o perpetuos de una cuenca (Li) y el área total (A).

La Relación de la Densidad de Drenaje, Dd:

$$
D_d = \frac{L}{A}
$$

 $D_d = D$ ensidad de Drenaje, en km/km<sup>2</sup>.

 $L =$ Longitud total de los cursos de agua, en km.

 $A = \text{Área}$  de la cuenca, en km<sup>2</sup>.

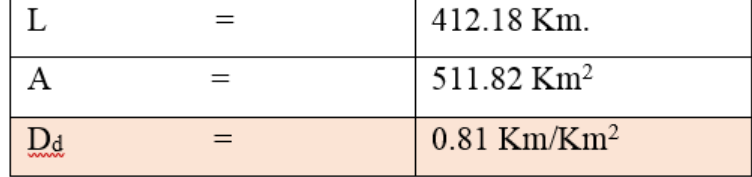

Ya que sabemos que una cuenca con infiltración escasa tiene valores cerca de 0.5 Km/Km<sup>2</sup> y una excelente drenada cerca de 3.5 Km/Km<sup>2</sup>, para nuestro caso será una cuenca con drenaje intermedio pobre ya que su valor es de 0.81 km/km<sup>2</sup>

#### - **ORDEN DE CORRIENTES**

El orden en un sistema hidrográfico está dado por la estructura del cauce inicial.

- Corrientes de primer orden: diminutos conductos que no tienen derivados.
- Corrientes de segundo orden: dos corrientes de primer orden se unifican.
- Corrientes de tercer orden: dos corrientes de segundo orden se juntan.
- Corrientes de orden n+1: dos corrientes de orden n se acoplan.

Cuanto mayor sea el orden de la cuenca, nos determina un drenaje más eficaz que expulsará rápidamente el recurso hídrico.

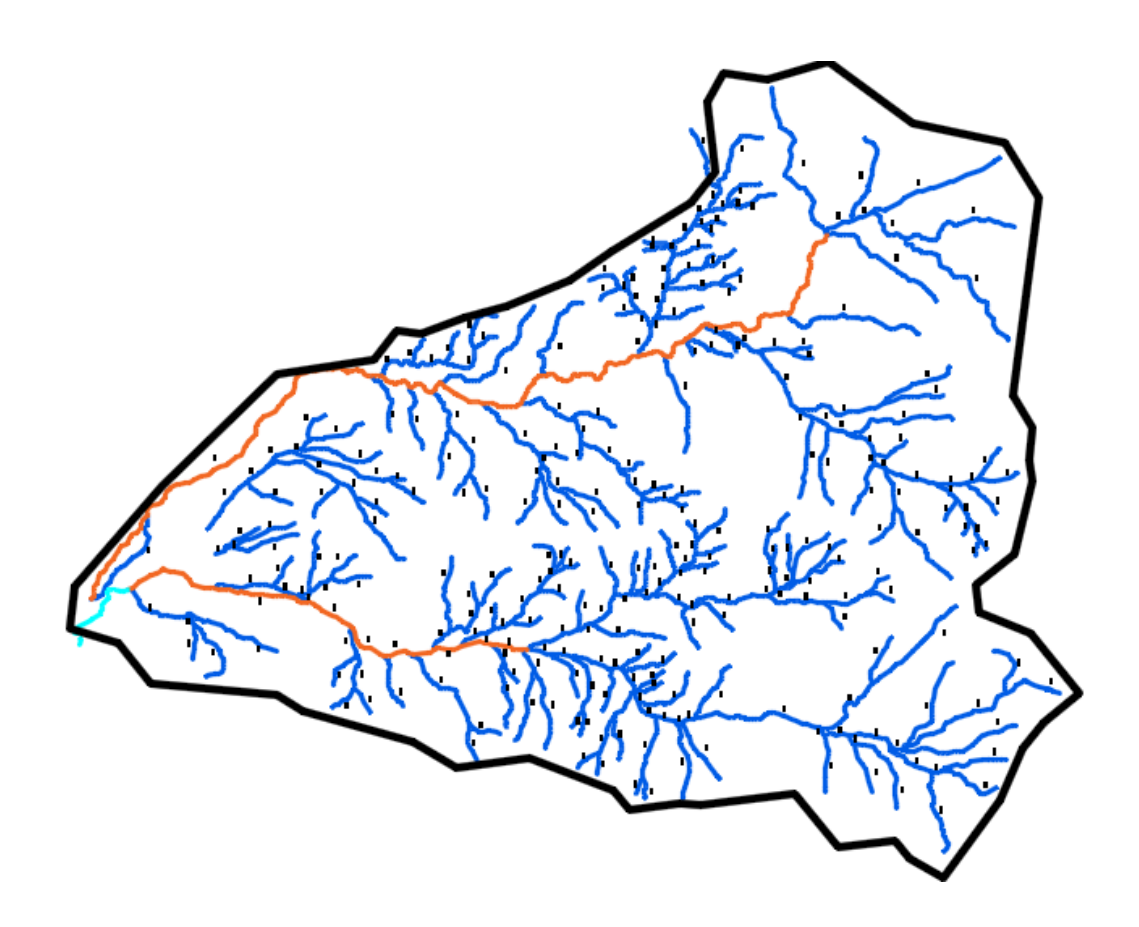

Fuente: Elaboración propia

# - **CORRELACIÓN DE CRUCE**

Están relacionados el número de corrientes de orden u (Nu) y el número de corrientes en el inmediato orden superior u+1 (Nu+1)

$$
Rb_u = \frac{N_u}{N_{u+1}}
$$

El menor valor hipotéticamente viable para Rb es 2.00. Sin embargo contextualmente el valor medio tiene un valor de 3.50.

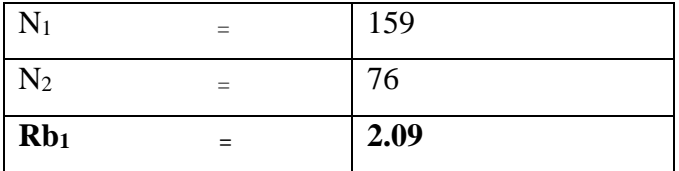

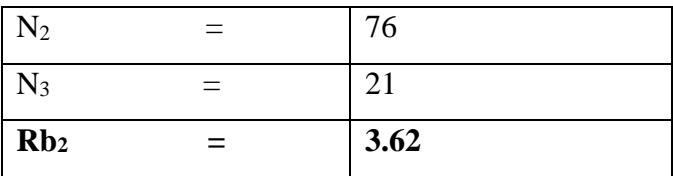

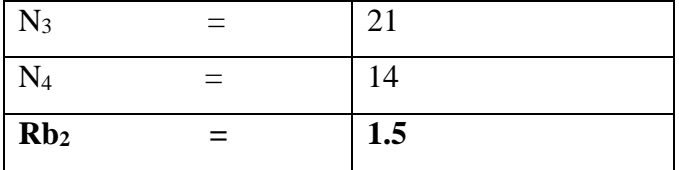

#### - **DENSIDAD DE CORRIENTES:**

Este ítem es la conexión entre la cantidad total de corrientes y la superficie total de la cuenca.

$$
D_c = \frac{N_c}{A}
$$

Siendo:

 $Dc =$  Consistencia de corriente, en  $1/Km^2$ .

Nc = Cantidad de corrientes en la cuenca, no tiene unidades.

 $A =$  Superficie de la cuenca, en km<sup>2</sup>

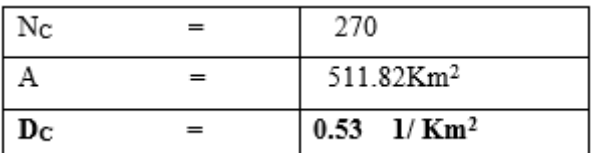

#### - **SINUOSIDAD:**

Este ítem es la correlación entre la distancia del río principal a lo largo de la vertiente y la distancia del cauce medido en línea curva o recta.

$$
S = \frac{L}{L_V}
$$

Donde:

 $S =$ sinuosidad de la cuenca.

 $L =$  Distancia del rio primordial a lo largo de la vertiente, en Km.

Lv = Distancia de la cuenca determinado en linea recta, en Km.

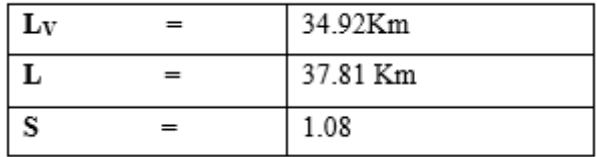

Por lo que la sinuosidad del valle de Motupe tiene que ser inferior a 1.25, cuando pasa esto la cuenca tendrá una sinuosidad mínima, es decir las velocidades de sus cauces serán mayores.

# <span id="page-31-0"></span>**2.3.2. PARÁMETROS FÍSICOS – RELIEVE**

#### **2.3.2.1. PENDIENTE MEDIA DE LA CUENCA**

Este parámetro es muy significativo, es la relación entre la infiltración, la humedad del suelo, la escorrentía superficial y el aporte del agua subterránea a la escorrentía. Concurren varios metodos para calcular la pendiente media, en éste caso apliqué el criterio de Alvord:

$$
S=\frac{D}{A}xL
$$

Donde:

 $Sc =$ Pendiente de la cuenca

 $D =$  Desnivel invariable entre curvas de nivel, en  $Km$ 

L = Distancia total de las curvas de nivel adentro de la cuenca, en Km

 $A = \text{Área}$  de la cuenca, en  $\text{Km}^2$ 

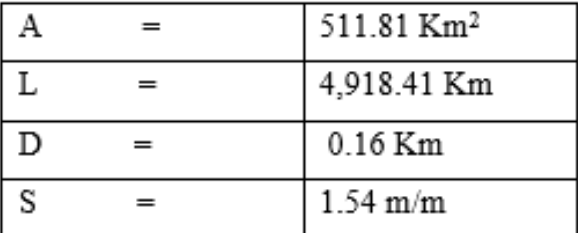

#### 2.3.2.2. **PENDIENTE DEL CAUCE PRINCIPAL**

Este Parámetro se calcula vinculando la altura total del cauce principal (diferencia entre cota máxima y cota mínima) y la distancia del mismo.

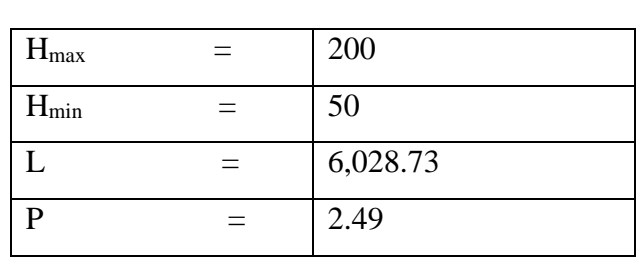

$$
P = \frac{H_{max} - H_{min}}{L} \times 100
$$

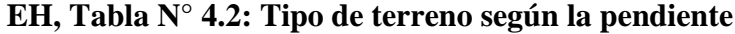

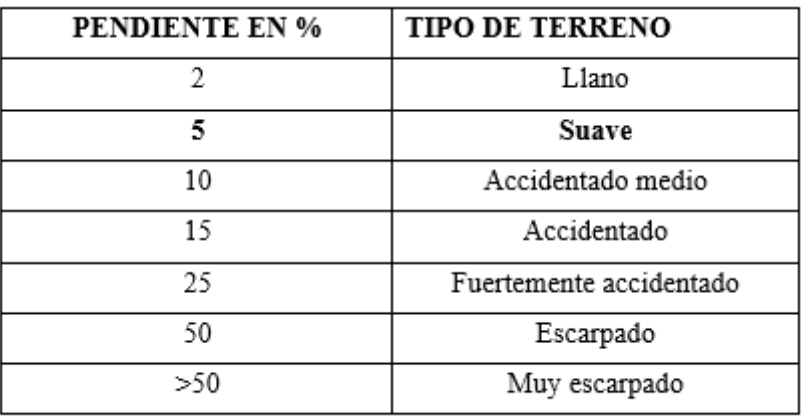

Fuente: Hidrología - Ing. Máximo Villón

#### **2.3.2.3. ALTURA PROMEDIO DE LA CUENCA**

Esta característica física es el promedio de las elevaciones de la cuenca, se calcula empleando la siguiente fórmula:

$$
H = \frac{H_{max} - H_{min}}{2}
$$

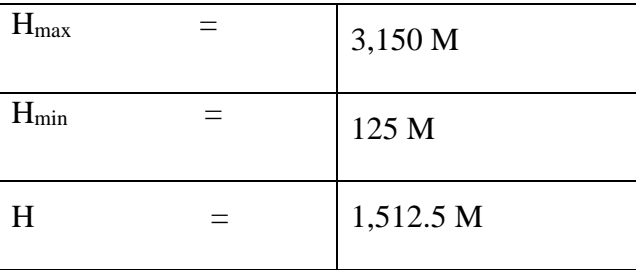

# **2.4. PRECIPITACIÓN MEDIA MÁXIMA EN 24 HORAS**

# **RÍO CHINIAMA**

<span id="page-33-0"></span>En el caso del Río Chiniama, se utilizó información brindada por el ALA MOTUPE – OLMOS – LA LECHE, proveniente de la estación hidrométrica Marripón.

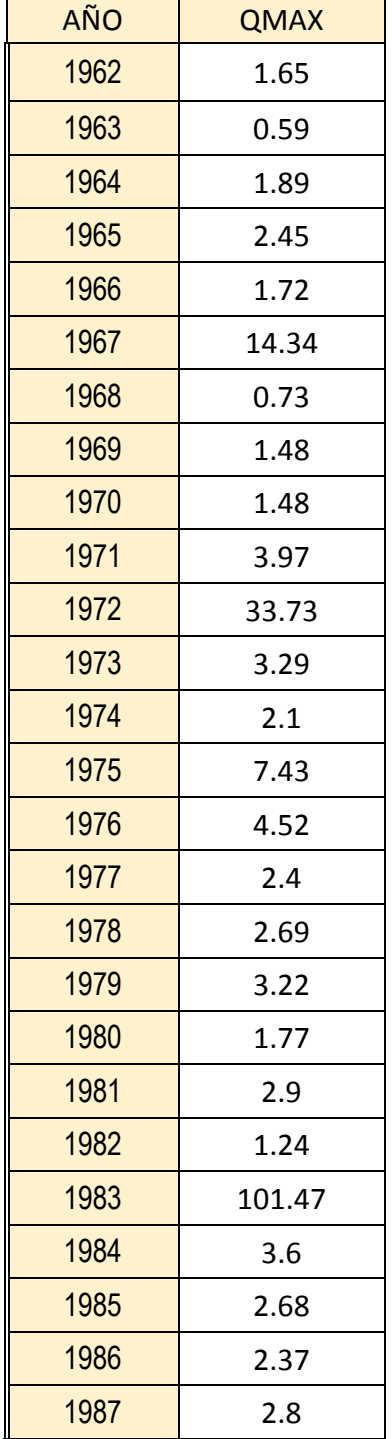

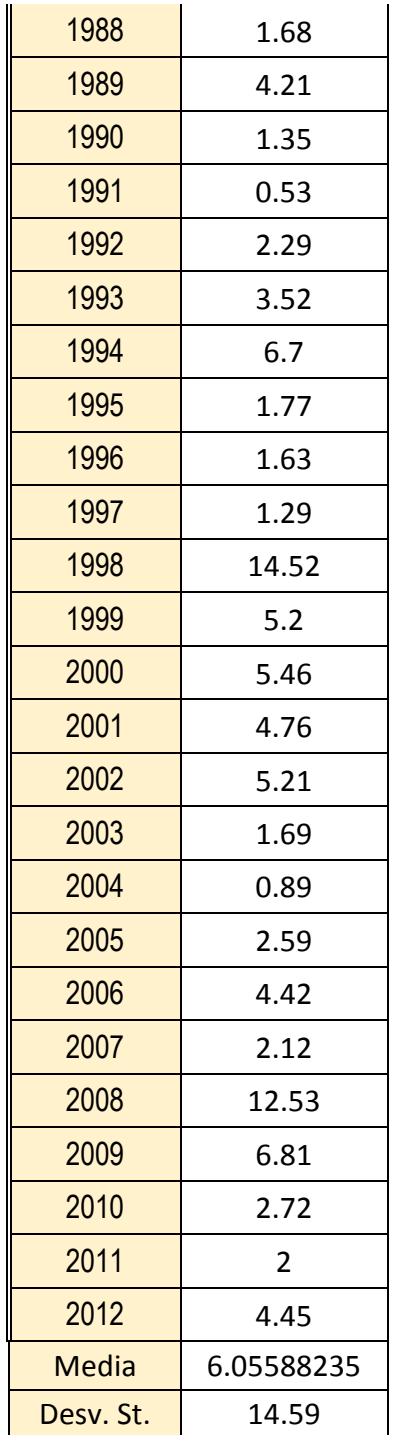

# **RÍO CHOCHOPE**

En el caso del Río Chocope es un río que no cuenta con información (ya que no cuenta con estación hidrométrica) por lo que se tuvo que generar la información con las estaciones más cercanas, empleando el método de Thiessen y el método de las isoyetas.

# **2.4.1. REGISTROS HISTÓRICOS DE LA PRECIPITACIÓN MÁXIMA EN 24 HORAS**

 $\overline{\phantom{0}}$ 

<span id="page-34-0"></span>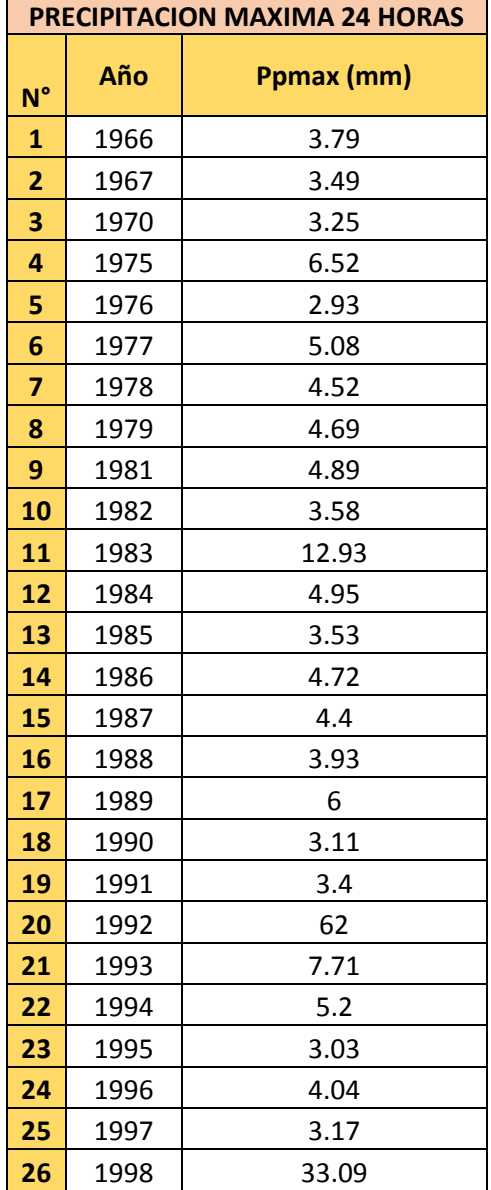

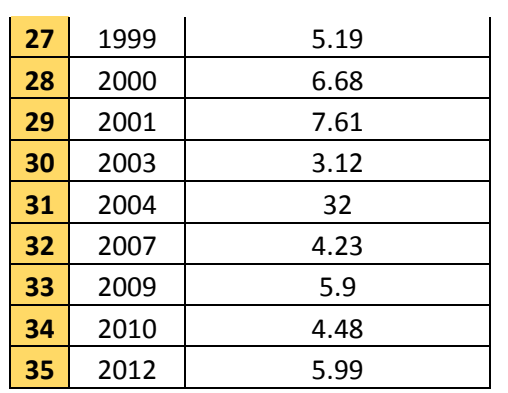

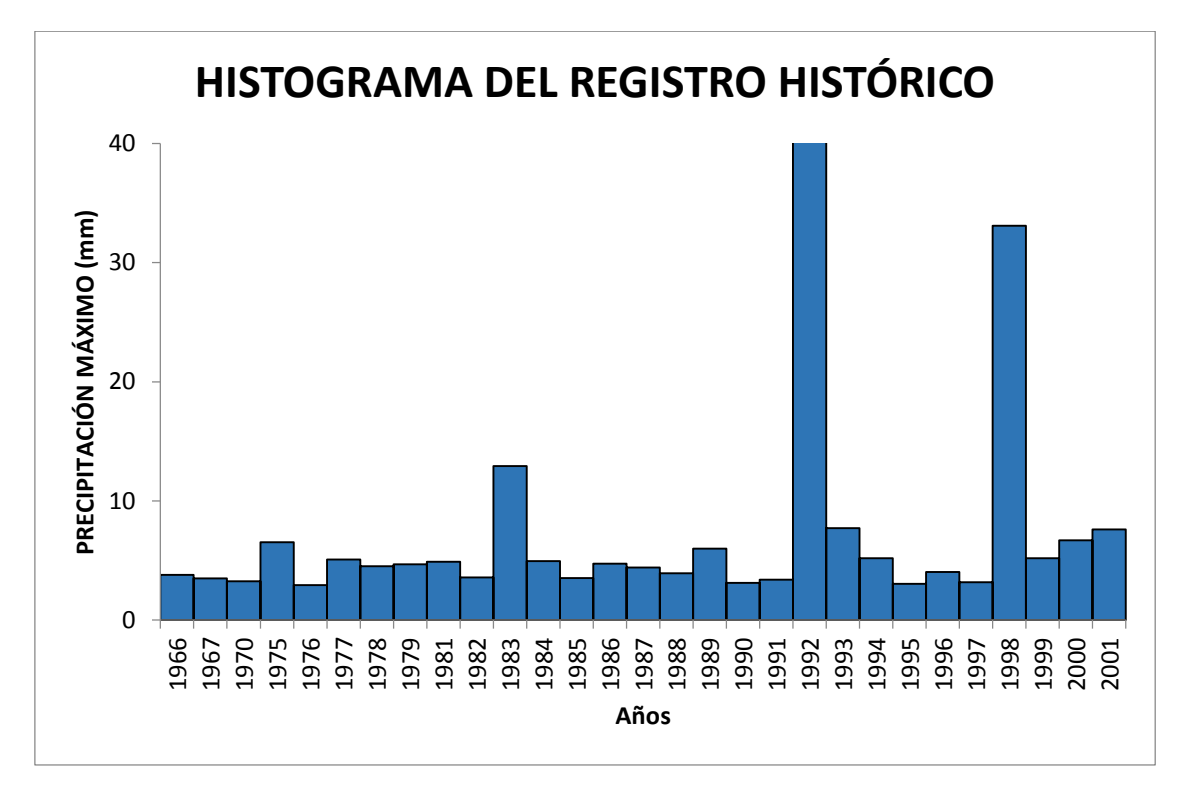

**Histograma de Precipitaciones Máximas en 24 horas Anuales – Estación Generada** 

**Chiniama**
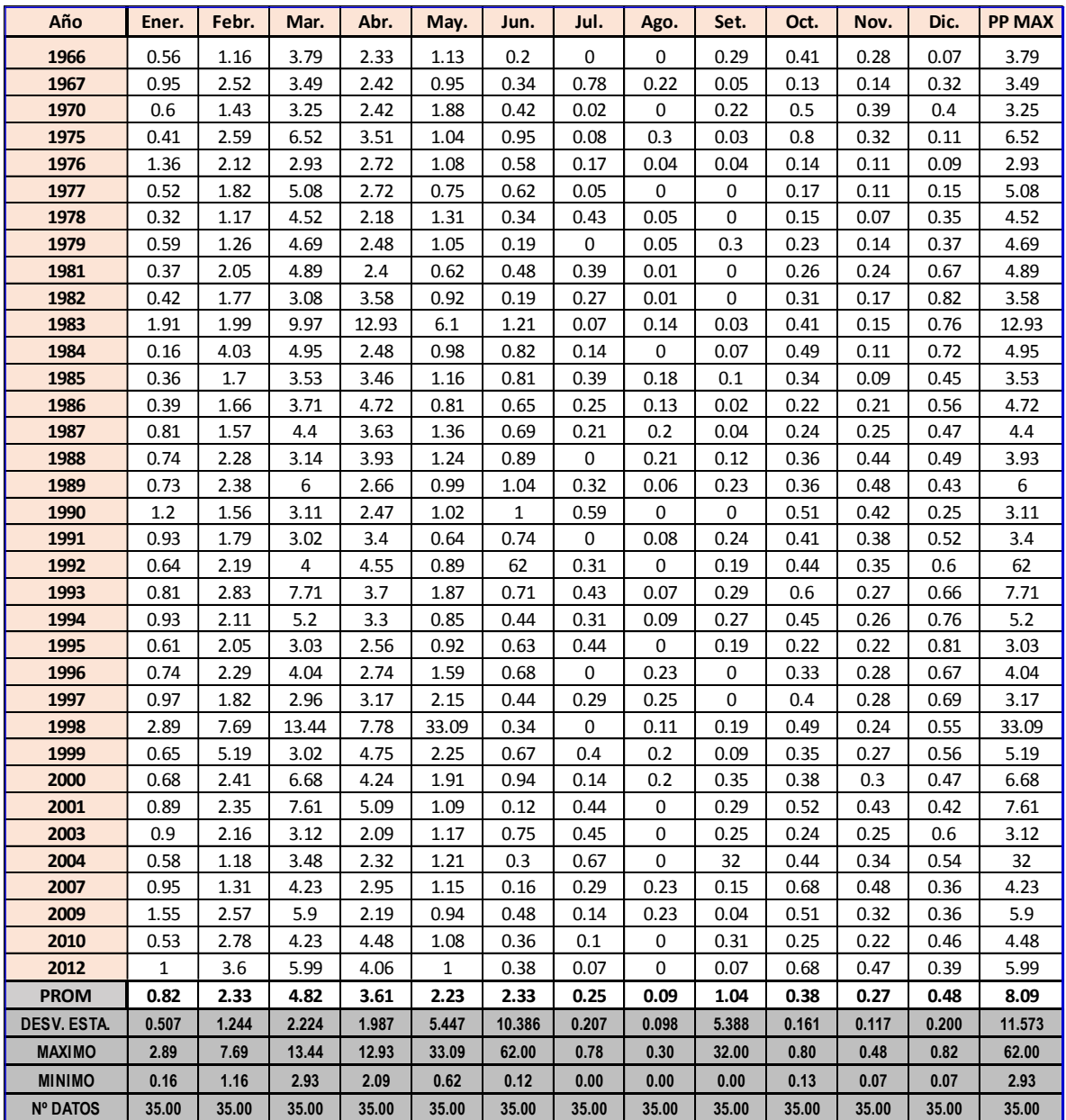

## **2.4.2. ANÁLISIS DE FRECUENCIA**

# **2.4.2.1. AJUSTE DE UNA SERIE DE DATOS A LA DISTRIBUCIÓN NORMAL**

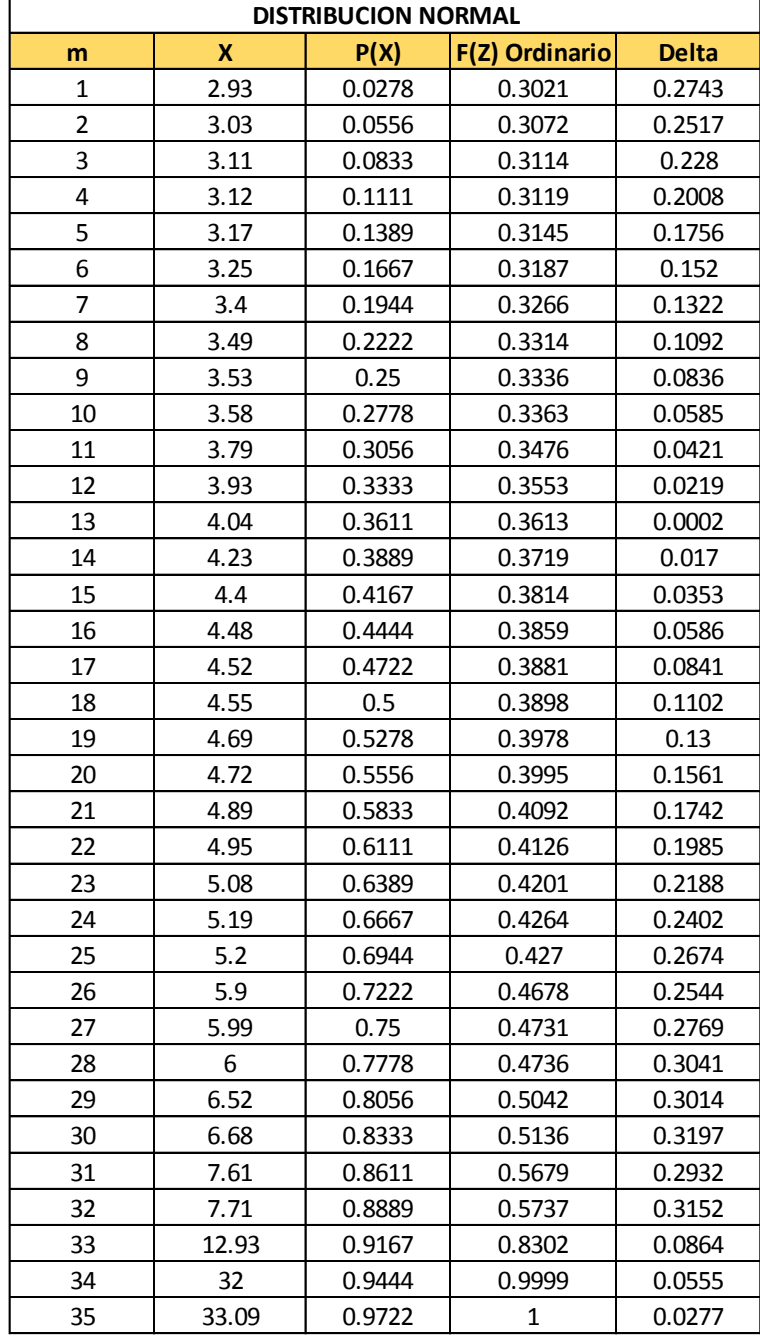

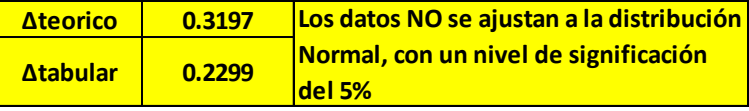

## **2.4.2.2. AJUSTE DE UNA SERIE DE DATOS A LA DISTRIBUCIÓN LOGNORMAL 2 PARÁMETROS**

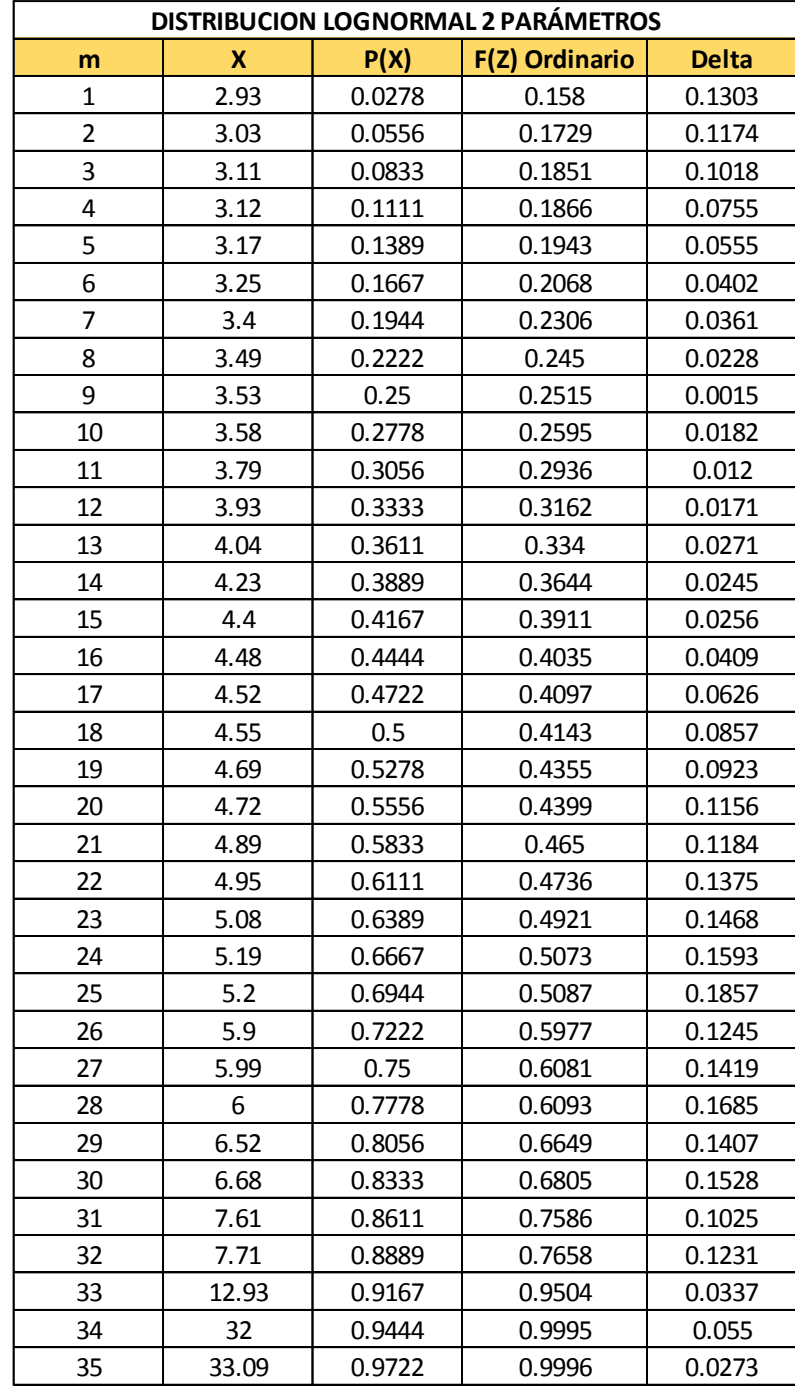

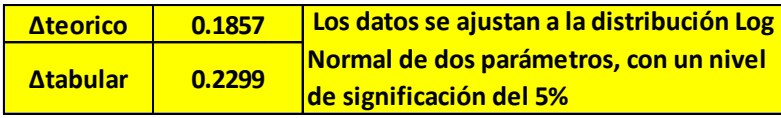

## **2.4.2.3. AJUSTE DE UNA SERIE DE DATOS A LA DISTRIBUCIÓN LOGNORMAL 3 PARÁMETROS**

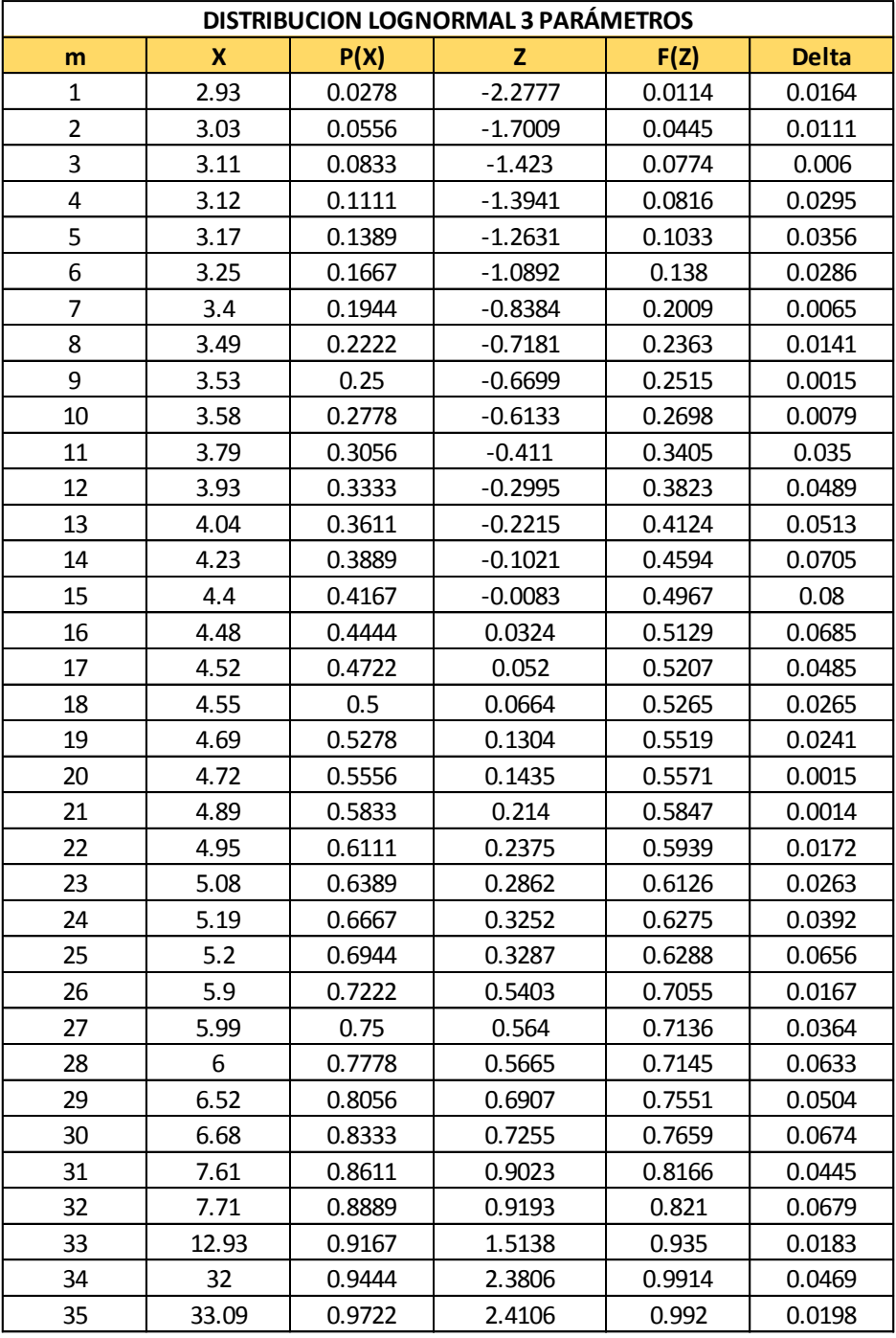

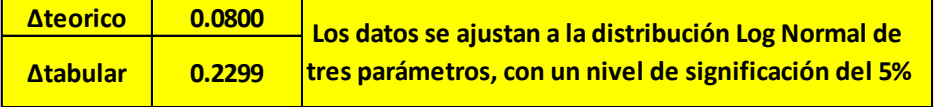

# **2.4.2.4. AJUSTE DE UNA SERIE DE DATOS A LA DISTRIBUCIÓN GAMMA 2 PARÁMETROS**

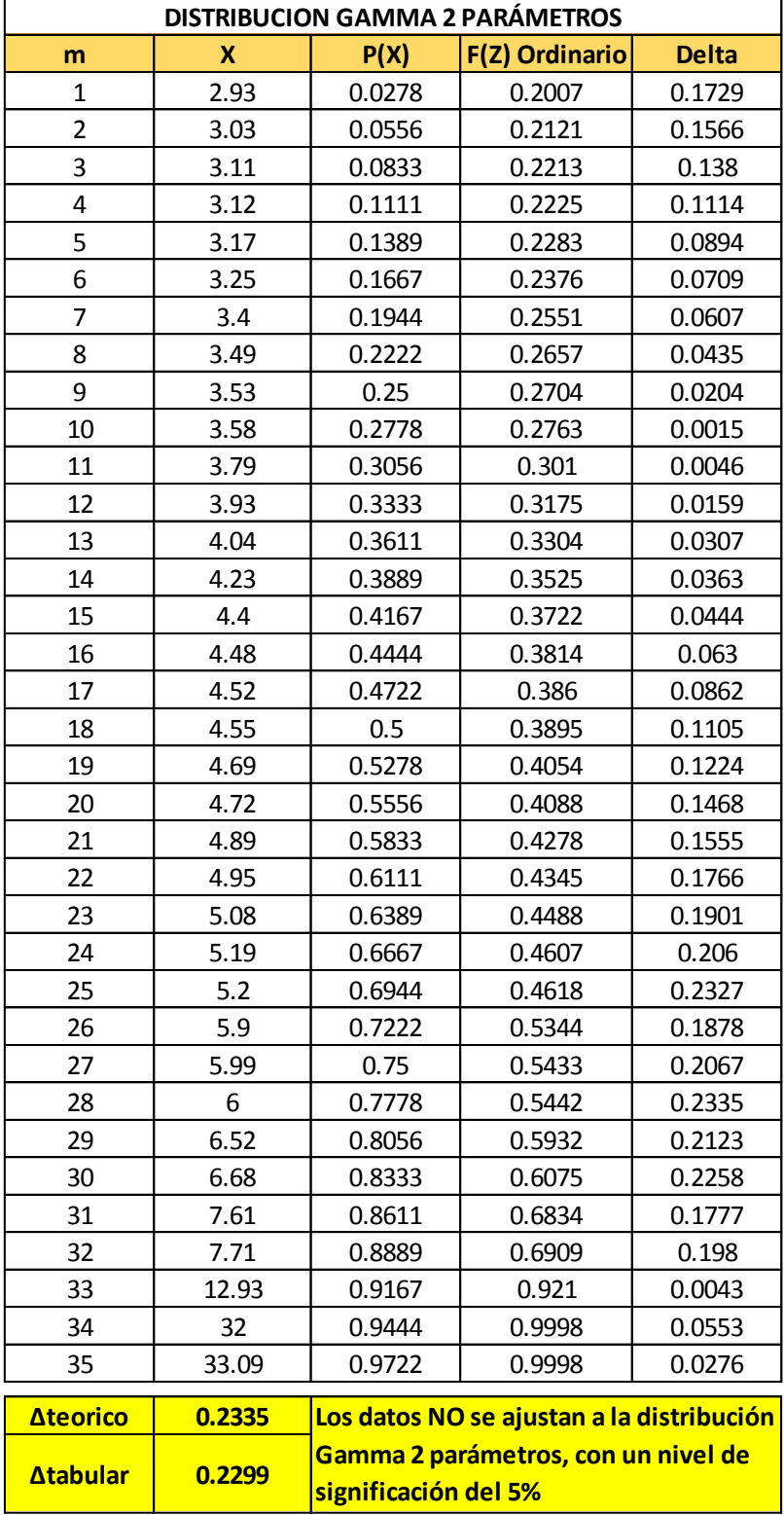

# **2.4.2.5. AJUSTE DE UNA SERIE DE DATOS A LA DISTRIBUCIÓN GAMMA 3 PARÁMETROS**

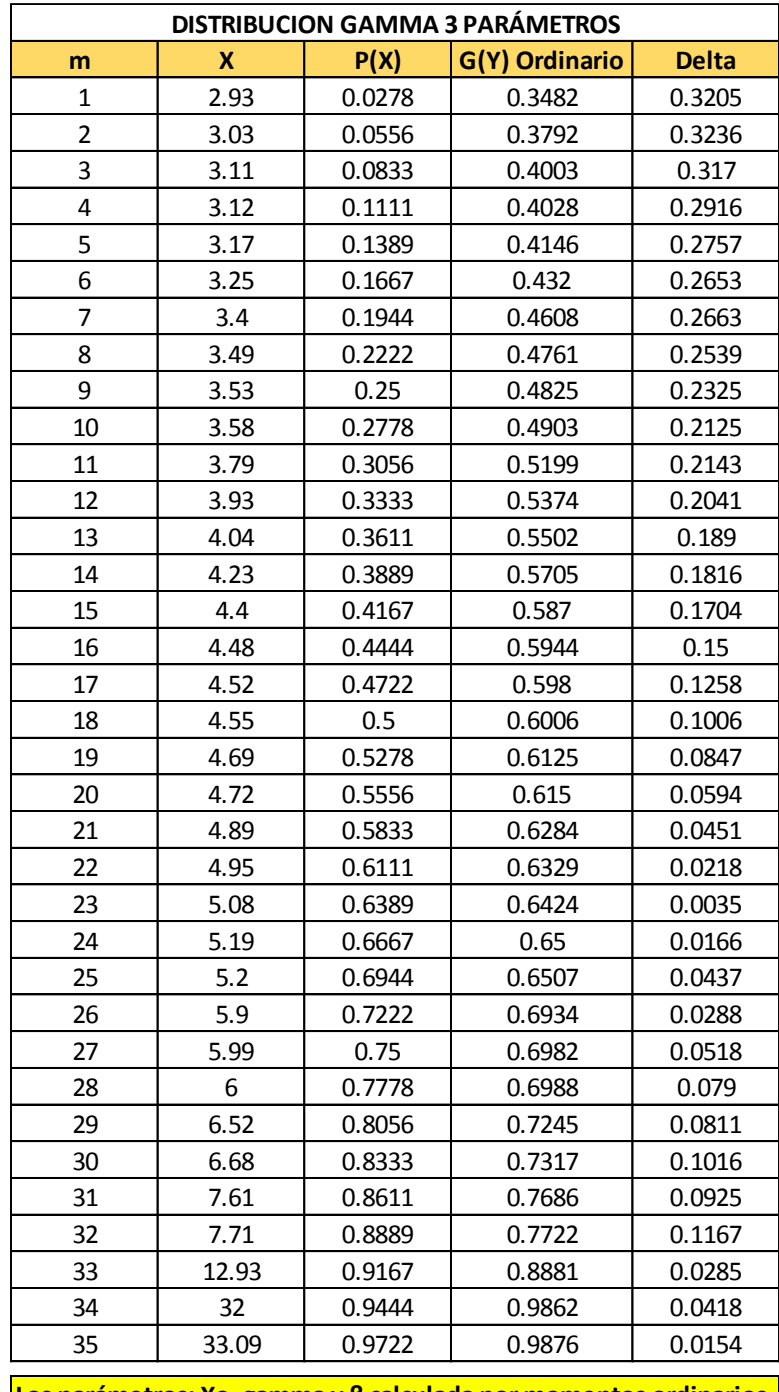

**Los parámetros: Xo, gamma y ß calculada por momentos ordinarios, son incorrectos, por lo que los datos no se ajustan a la distribución gamma de 3 parámetros**

# **2.4.2.6. AJUSTE DE UNA SERIE DE DATOS A LA DISTRIBUCIÓN LOGPEARSON TIPO III**

 $\overline{\phantom{a}}$ 

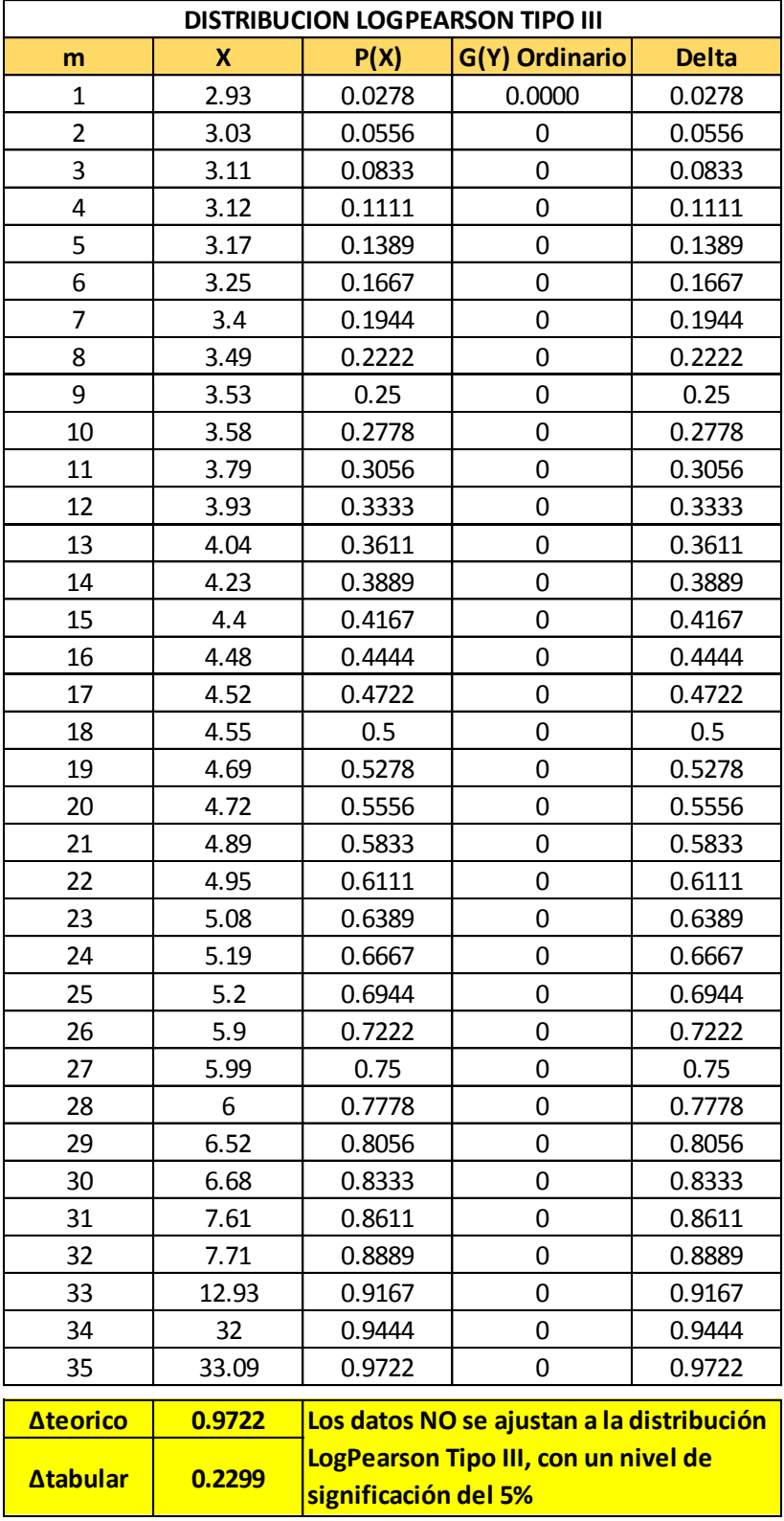

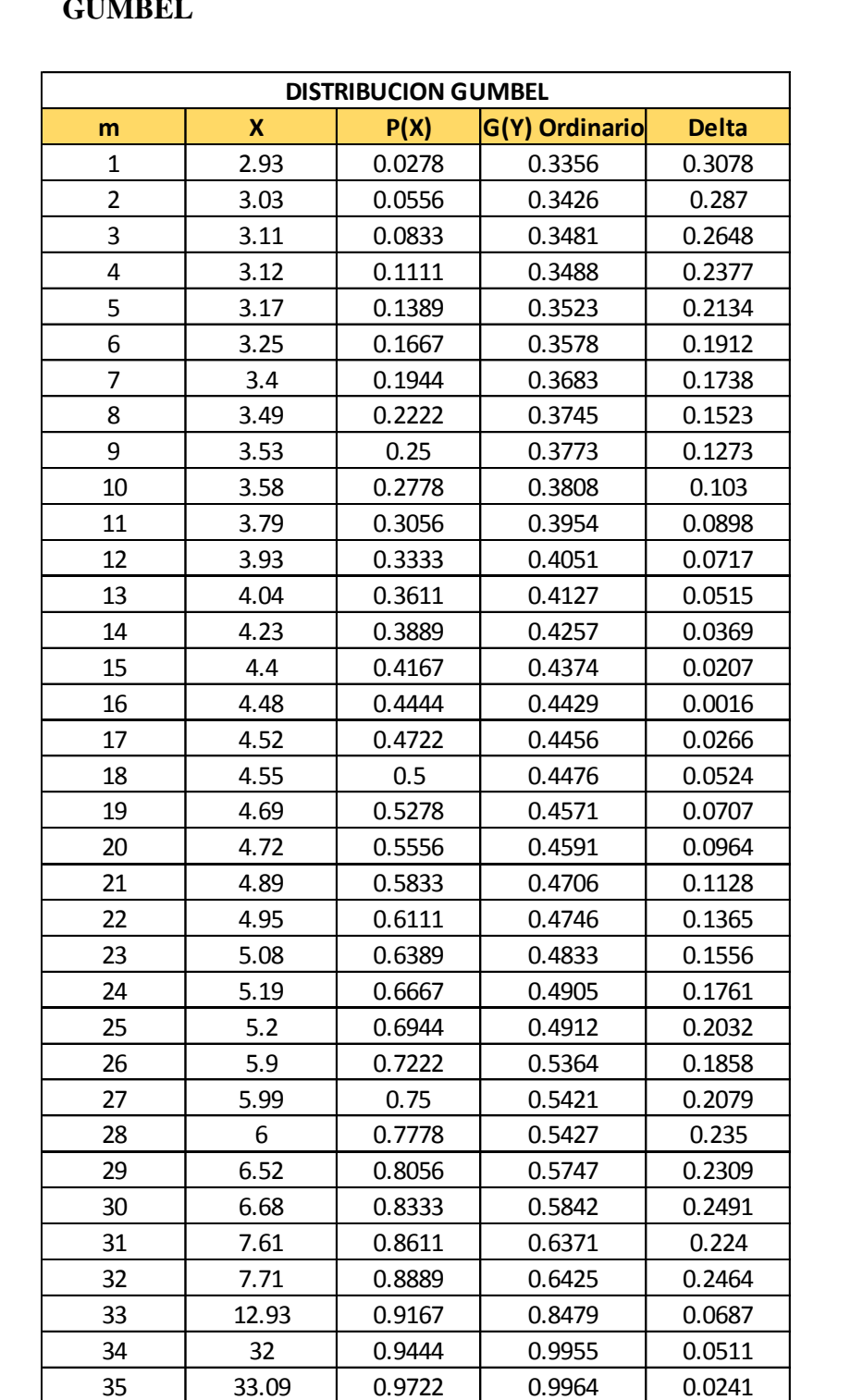

**Los datos NO se ajustan a la distribución Gumbel, con un nivel de significación** 

**del 5%**

**Δteorico 0.3078 Δtabular 0.2299**

## **2.4.2.7. AJUSTE DE UNA SERIE DE DATOS A LA DISTRIBUCIÓN GUMBEL**

## **2.1.1.1.AJUSTE DE UNA SERIE DE DATOS A LA DISTRIBUCIÓN**

#### **LOGGUMBEL**

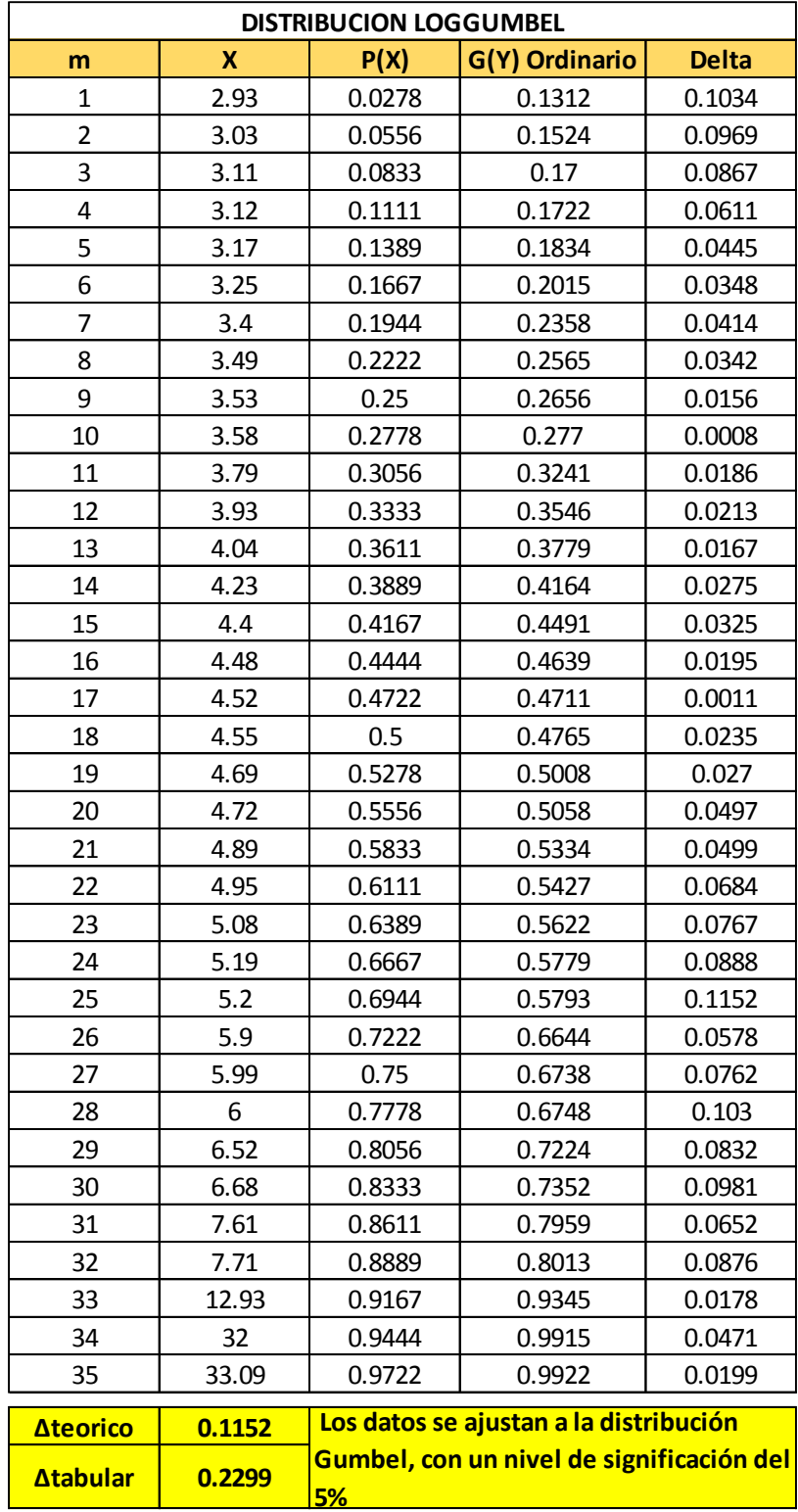

Se concluye que los datos de precipitaciones se ajustan mejor a la distribución probabilística LOGNORMAL 3 PARÁMETROS

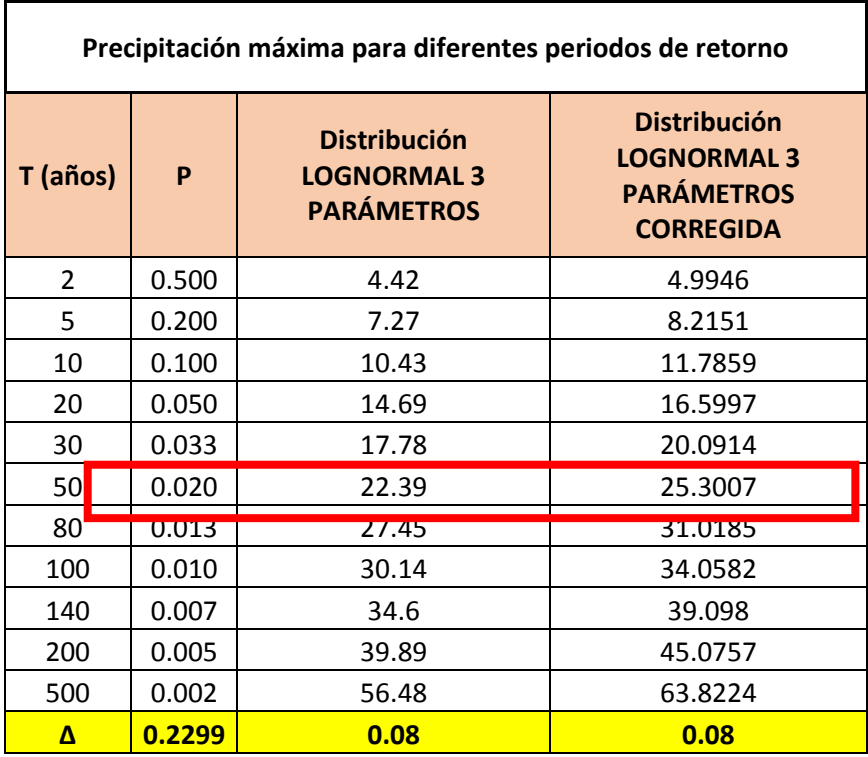

#### **2.1.2. INTENSIDAD DE LLUVIA**

Con las precipitaciones máximas corregidas para diferentes periodos de retorno, se construyó las curvas IDF de acuerdo al modelo Bell.

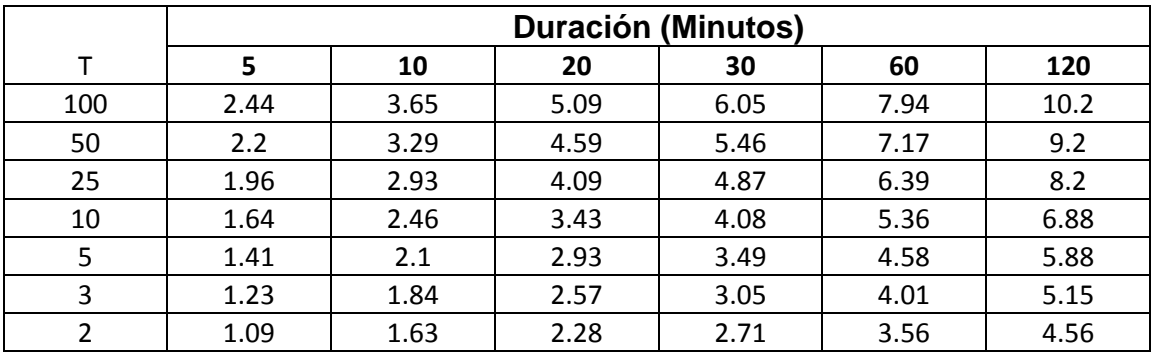

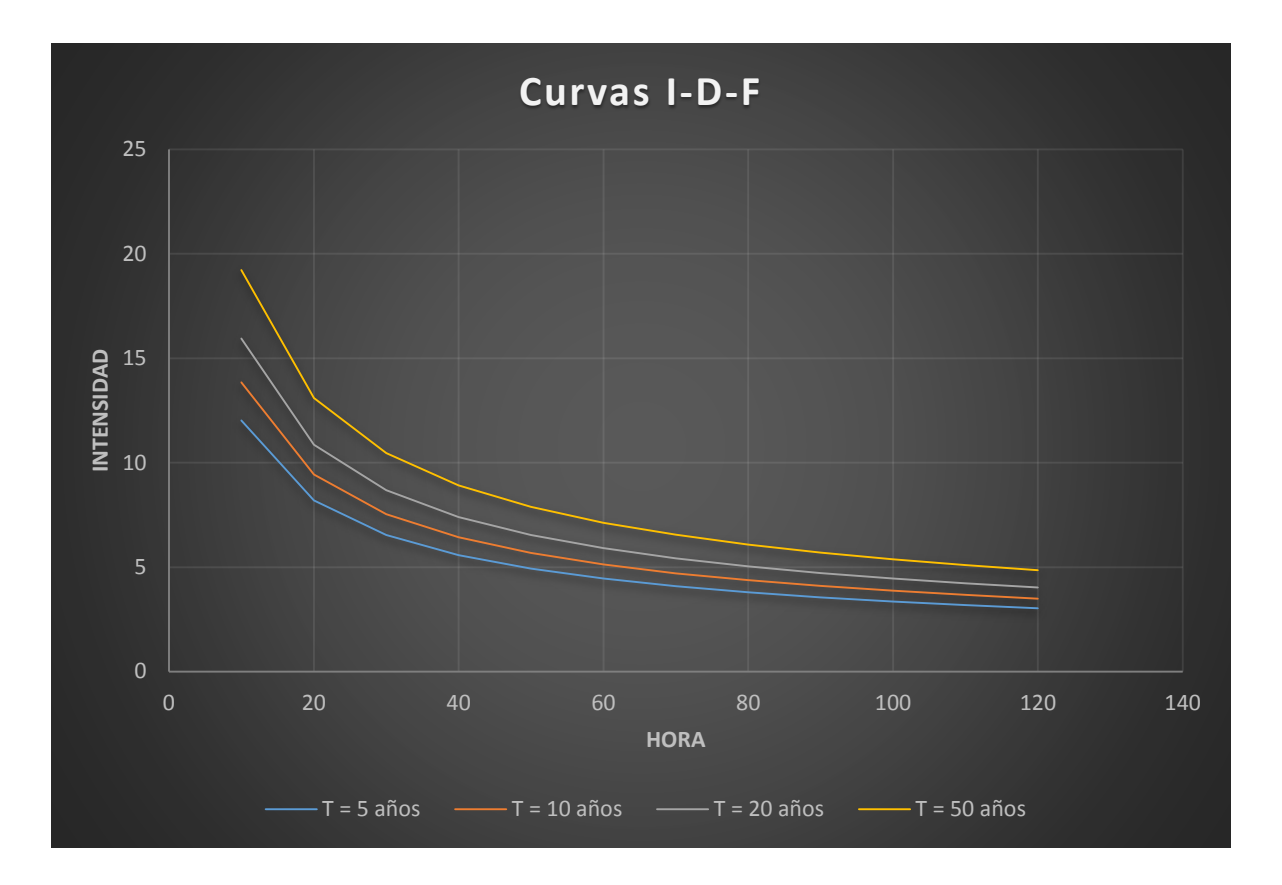

#### **2.2.CAUDAL ECOLÓGICO**

En nuestra Naturaliza existen diversos ecosistemas, un rio de agua dulce es un sistema lotico donde el agua se desliza rápidamente a causa de la gravedad y el relieve del paisaje, en el rio existe fauna y flora que hay que preservar, por lo que es necesario reservar un caudal de agua que se le llama ecológico, para resguardar productos ecológicos; los entornos nativos, los cuales abrigan a gran vegetación y animales, las competencias ambientales como depuración de aguas, amortiguamiento de los valores climatológicos e hidrológicos, los bosques naturales y la variedad del Paisaje natural.

Por lo consiguiente en el sector industrial y agrario hay que conservar un volumen de agua para el ambiente, el cual se emplea para preservar los diversos ecosistemas y las ocupaciones ambientales. Método de Rafael Heras (España).- Considera que el caudal ecológico puede alcanzar valores de hasta 20% del volumen medio de agua mensual en 03 meses contiguos considerados de menor régimen. Asimismo, Heras piensa que en franjas semi-áridas el volumen de agua de estiaje logra alcanzar los productos del 2-3% del Caudal mediano anualizado."

"Para el presente estudio se utiliza el método hidrológico del 20% del caudal medio de la época de estiaje, tomando como base la serie histórica de volúmenes de agua medianos periódicos registrada en la estación Marripón. A continuación, se presentan los valores del caudal ecológico en m3/s y en MMC.

| Caudal Ecologico                      | Ene.        | Feb.       | Marzo      | Abril       | Mayo                | Junio | Julic     | Agos.       | Sept.       | Oct.        | Nov.       | Dic.                  |
|---------------------------------------|-------------|------------|------------|-------------|---------------------|-------|-----------|-------------|-------------|-------------|------------|-----------------------|
| lCaudal<br>(m3/s)<br><b>Ecologico</b> | ا08.ر       | 0.08       | 0.08       | 0.081       | J.081               | 0.08  | 0.08      | 0.08        | 0.08        | 0.08        | 0.08       | 0.08                  |
| (MMC)<br>Caudal<br>' Ecologico        | ∩ ∩4<br>u.z | $0.19^{1}$ | 211<br>U.L | ስ ባላ<br>J.L | $\mathbf{a}$<br>J.L | .21   | ົ້<br>◡.∠ | ስ ባላ<br>U.Z | ∩ ∩4<br>U.Z | וומר<br>u.z | 0.01<br>◡… | $\mathbf{a}$<br>0.Z I |

Cuadro Nº 08 Caudal Ecológico

## **2.5. DETERMINACIÓN DEL CAUDAL MÁXIMO**

## **2.5.1. RÍO CHINIAMA**

Río con información, por o que se empleó los siguientes métodos:

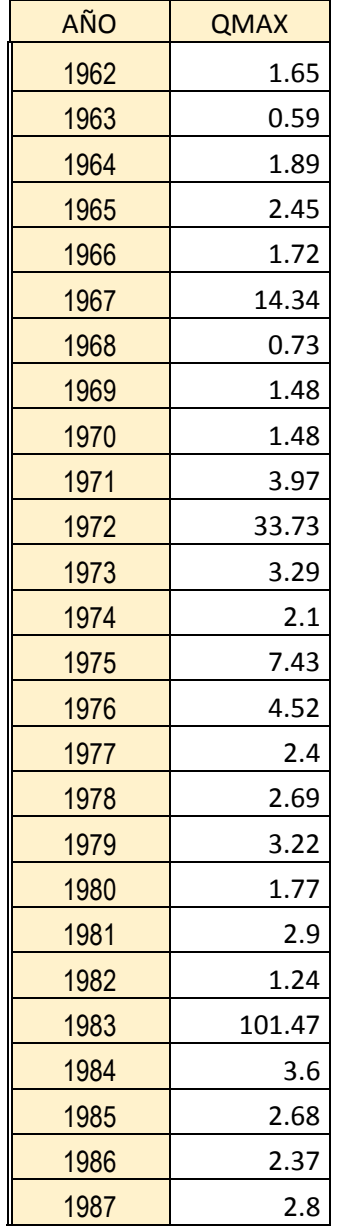

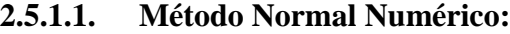

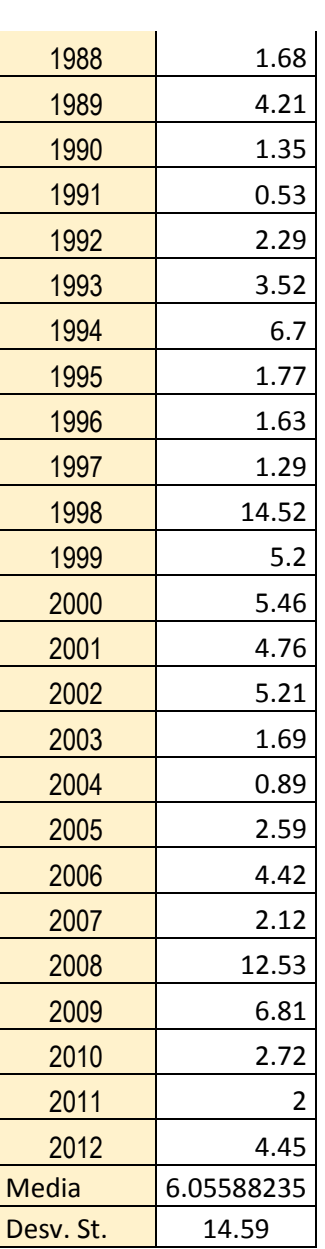

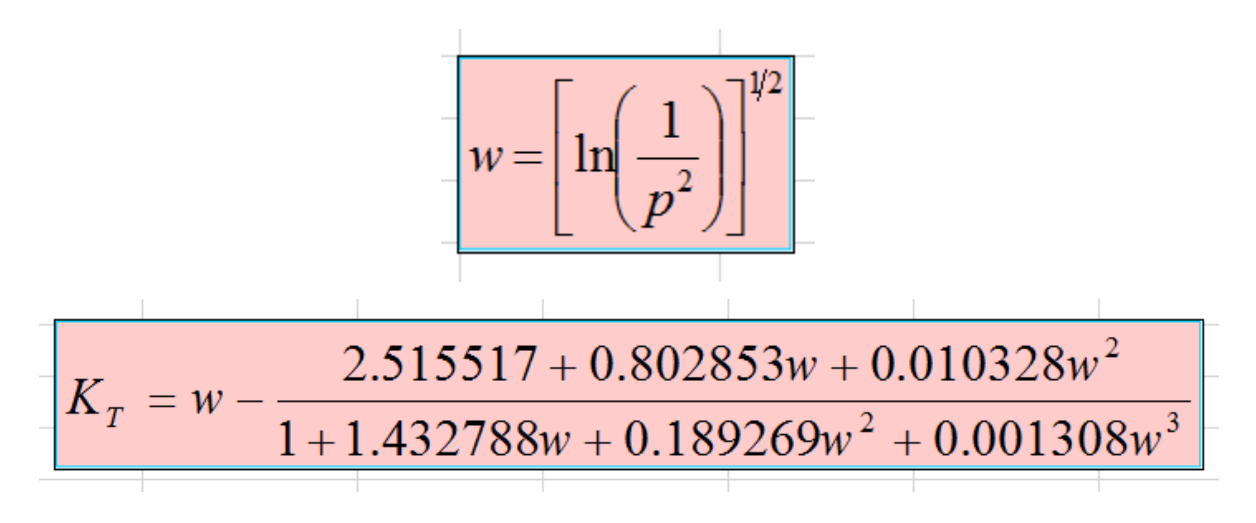

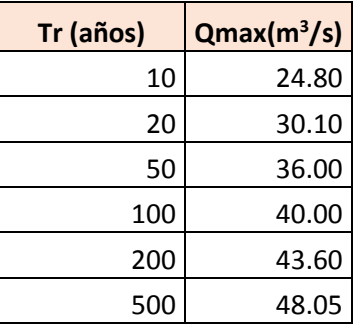

Para un tiempo de retorno de 50 años:

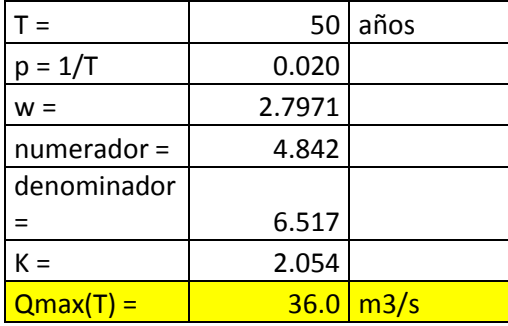

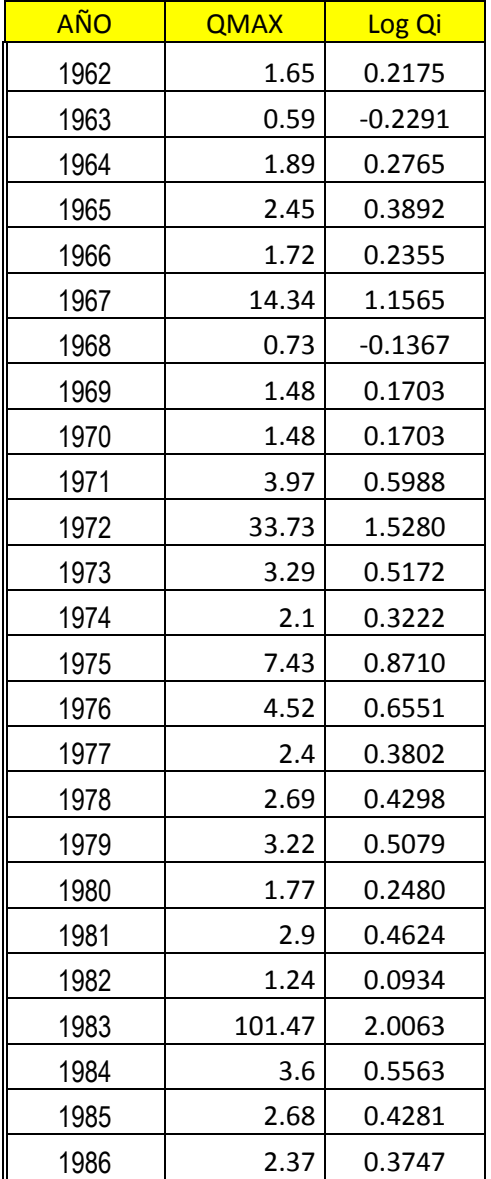

## **2.5.1.2. Método Log Normal 2P:**

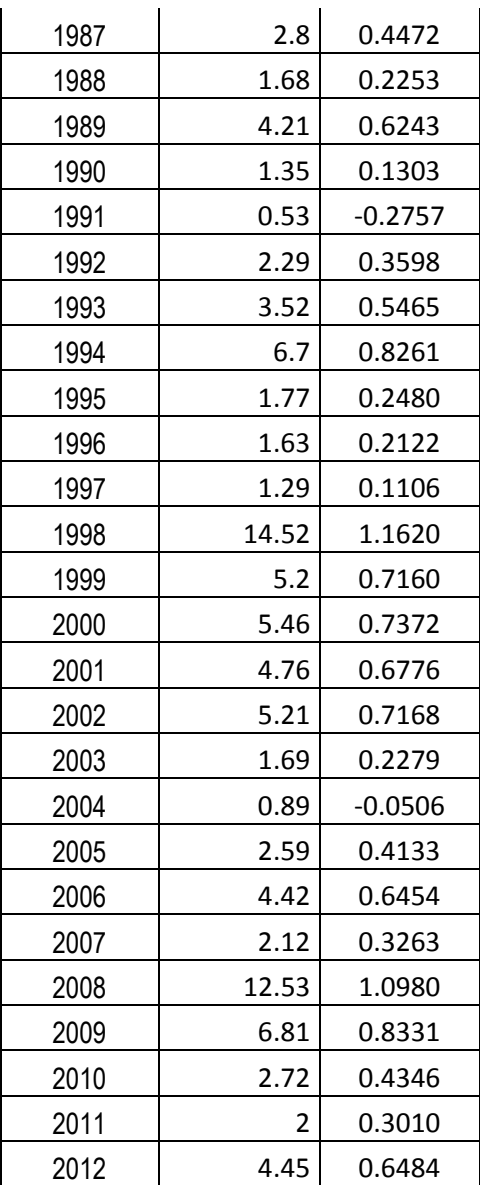

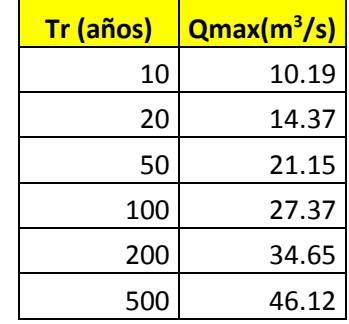

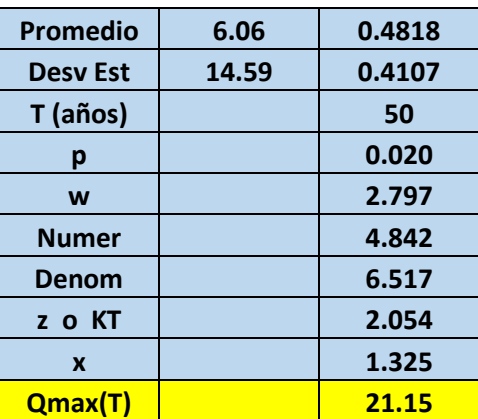

Para un tiempo de retorno de 50 años:

## **2.5.1.3. Método Gamma de 3 parámetros**

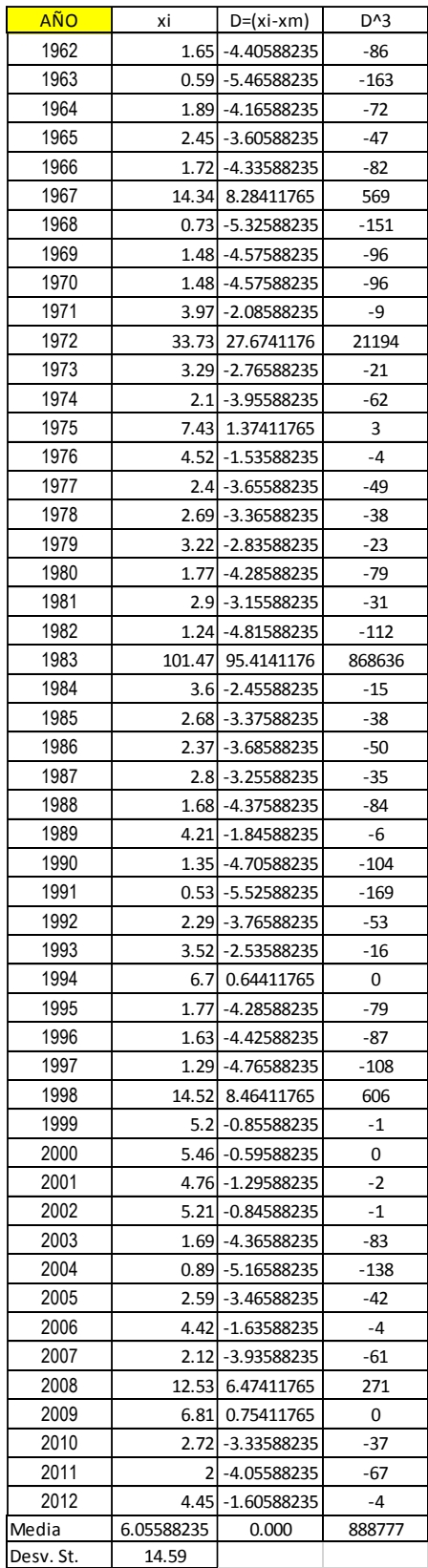

$$
K_T = z + (z^2 - 1)\frac{C_s}{6} + \frac{1}{3}(z^3 - 6z) \cdot \left(\frac{C_s}{6}\right)^2 - (z^2 - 1) \cdot \left(\frac{C_s}{6}\right)^3 + z \cdot \left(\frac{C_s}{6}\right)^4 + \frac{1}{3}\left(\frac{C_s}{6}\right)^5
$$

# $z = w - \frac{2.51557 + 0.802853 w + 0.010328 w^2}{1 + 1.432788 w + 0.189269 w^2 + 0.001308 w^3}$

$$
w = \left[\ln\left(\frac{1}{p^2}\right)\right]^{1/2}
$$

$$
Cs = \frac{n \sum_{i=1}^{n} (x_i - \overline{x})}{(n-1)(n-2)S^3}
$$

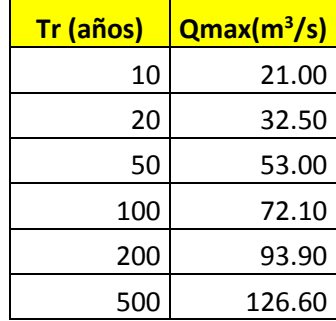

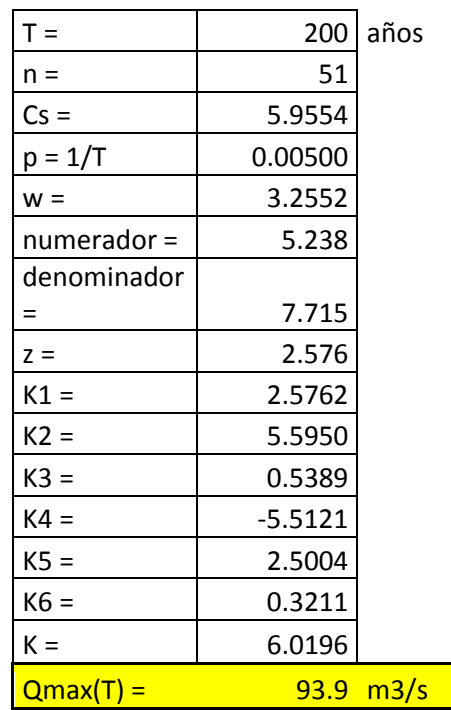

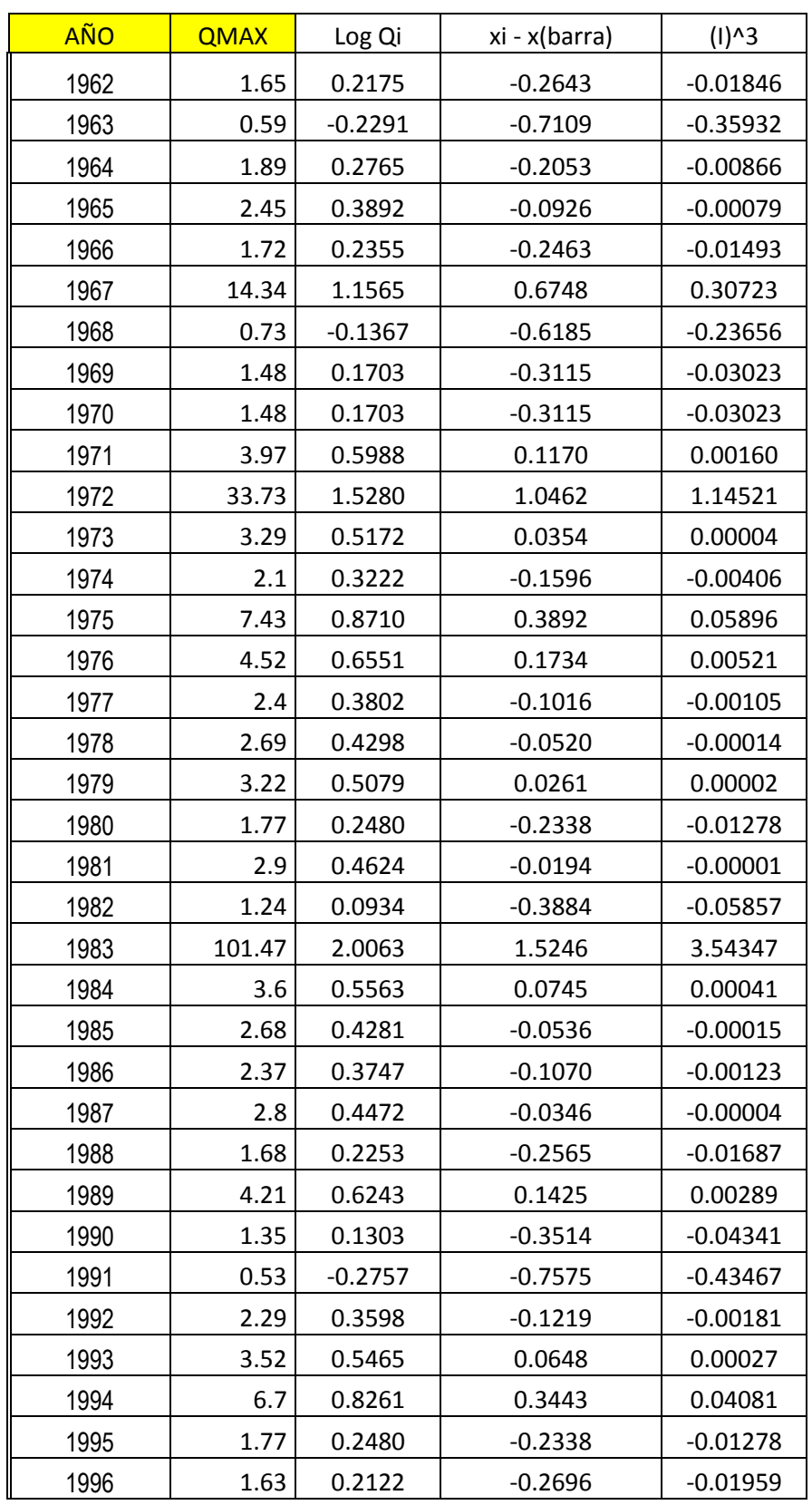

## **2.5.1.4. Método Log Pearson Tipo III:**

![](_page_55_Picture_269.jpeg)

![](_page_55_Picture_270.jpeg)

#### **2.5.1.5. Método Gumbel**

![](_page_56_Picture_321.jpeg)

![](_page_56_Picture_322.jpeg)

![](_page_56_Picture_323.jpeg)

![](_page_57_Picture_400.jpeg)

## **2.5.1.6. Método Log G**u**mbel**

![](_page_57_Picture_401.jpeg)

![](_page_57_Picture_402.jpeg)

![](_page_58_Picture_137.jpeg)

![](_page_58_Picture_138.jpeg)

![](_page_58_Picture_139.jpeg)

## **Resumen de métodos ( T = 50 años)**

![](_page_58_Picture_140.jpeg)

![](_page_58_Picture_141.jpeg)

## **2.5.2.1. CÁLCULO DEL TIEMPO DE CONCENTRACIÓN POR VARIOS MÉTODOS**

#### **Bransby-Williams**

$$
T = \frac{L}{1.5 D} \sqrt[5]{\frac{M^2}{F}}
$$

Dónde: -T= tiempo de concentración (horas) L= distancia máxima a la salida (km) D= diámetro del círculo de área equivalente a la superficie de la cuenca (km<sup>2</sup>) M= área de la cuenca (km<sup>2</sup>) F= pendiente media del cauce principal (%)

## **Kirpich**

 $T = 0.02L^{0.77}S^{-0.385}$ 

Dónde:

- T= tiempo de concentración (minutos)
- L= longitud máxima a la salida (m)
- S= pendiente media del lecho (m/m)

#### **Ventura-Heras**

$$
t_c = a \frac{s^{0.5}}{i}
$$
 siendo 0.05 $\leq$  a  $\leq$ 0.5

Dónde:

tc= tiempo de concentración (horas) i= pendiente media del cauce principal (%) S= área de la cuenca (km<sup>2</sup>) L= longitud del cauce principal (km)  $a =$  alejamiento medio  $a = L / \sqrt{S}$ 

#### **Passini**

$$
t_c = a \frac{(sL)^{1/3}}{i^{0.5}}
$$
 siendo 0.04 $\leq$  a  $\leq$ 0.13

Dónde: -

tc= tiempo de concentración (horas) i= pendiente media del cauce principal (%) S= área de la cuenca (km<sup>2</sup>) L= longitud del cauce principal (km)  $a =$  alejamiento medio  $a = L / \sqrt{S}$ 

## Giandotti

$$
t_c = \frac{4\sqrt{5}+1.5L}{0.8\sqrt{H}}
$$
 siempre que L/3.600  $\ge$ tc  $\ge$  (L/3.600 +1.5)

Dónde: -

tc= tiempo de concentración (horas)

S= área de la cuenca (km<sup>2</sup>)

L= longitud del cauce principal (km)

i= elevación media de la cuenca o diferencia de nivel principal (m)

![](_page_60_Picture_101.jpeg)

![](_page_61_Picture_192.jpeg)

Conservadoramente, se adopta kirpich por dos razones:

- 1. Es una de las fórmulas mas usadas
- 2. Representa uno de los valores mas bajos de Tc, por lo tanto conducirá al mayor valor de "I".

![](_page_61_Picture_193.jpeg)

#### **2.5.2.2. DETERMINACION DE LA INTENSIDAD DE LLUVIA "i"**

#### **POR EL METODO DE DIYCK Y PESCHKE**

![](_page_61_Picture_194.jpeg)

![](_page_62_Picture_216.jpeg)

![](_page_62_Picture_217.jpeg)

### **POR EL METODO FREDERICH BELL**

#### **Metodo Frederick Bell**

![](_page_62_Picture_218.jpeg)

![](_page_62_Picture_219.jpeg)

$$
P_t^T = (0.21 \log_e T + 0.52)(0.54t^{0.25} - 0.50)P_{60}^{10}
$$

$$
I = aP_{24}^{b}
$$
  
a = 
$$
b = 0.4602
$$
según Yance Tueros

 $\rightarrow$ 

#### **POR EL METODO DE DANIEL F. CAMPOS**

**Metodo Daniel F. Campos**

![](_page_63_Picture_132.jpeg)

![](_page_63_Picture_133.jpeg)

![](_page_64_Picture_236.jpeg)

![](_page_64_Picture_237.jpeg)

7

![](_page_64_Picture_238.jpeg)

#### **2.5.2.3. DETERMINACION DEL CAUDAL MAXIMO (Qmax)**

![](_page_65_Picture_156.jpeg)

## **MÉTODO RACIONAL**

$$
Q \text{ max} = \frac{CiA}{360}
$$

![](_page_65_Picture_157.jpeg)

#### **METODO DE LA ENVOLVENTE DE CREAGER**

$$
Qmax = (C1 + C2) * log(T) * A^{mA^{-n}}
$$

![](_page_65_Picture_158.jpeg)

![](_page_66_Picture_163.jpeg)

#### **METODO DEL SISTEMA DIPEO**

![](_page_66_Picture_164.jpeg)

![](_page_66_Picture_165.jpeg)

![](_page_66_Picture_166.jpeg)

![](_page_67_Picture_106.jpeg)

**Qmax = 179.62 m<sup>3</sup> /s**

Entonces, el caudal del Río Motupe: **QR.MOTUPE = QR.CHINIAMA + QR.CHOCHOPE QR.MOTUPE =** 43.88 + 198.09 **QR.MOTUPE = 241.33 m<sup>3</sup> /s**

#### **2.3.DEMANDA DE AGUA**

Es importante conocer cuáles son las necesidades hídricas de la cedula de cultivos, existen dispositivos de evaluación directa como el lisímetro. Sin embargo, la disposición de esta herramienta y de otras similares simboliza precios altos, lo cual los hace inalcanzables de aplicar por parte de los pequeños y medianos cultivadores."

Para calcular las necesidades de los cultivos es necesarios hallar uno de los elementos necesarios como es la Eto (Evapotranspiración) y los valores climáticos de la zona de influencia del Proyecto. Entre las metodologías practicas más usadas se tienen los de Penman , Blaney – Criddle y Hargreaves y cada uno tiene su adecuado grado de confiabilidad, en referencia al número de parámetros climáticos utilizados para el cálculo de la Eto."

Para hallar las demandas hídricas agrícolas se solicita, inicialmente calcular la evapotranspiración y precisar los factores de cultivo.

Cuando se calcula el uso consuntivo de los cultivos, se determina el volumen de agua requerida por las plantas en su transpiración, al agua disipada desde el suelo adyacente a la planta como fragmento del agua indispensable para almacenar en sus tejidos los alimentos en forma de disoluciones y suspensiones.

El factor de cultivo (Kc) es la correlación entre la Eto de un cultivo establecido y la Eto de un cultivo que se toma como base (evapotranspiración potencial).

Cada cultivo tiene diversas particularidades, las cuales se evidencian en sus correspondientes Kc, los cuales cambian mes a mes dependiendo el grado de desarrollo de la cobertura que tiene el cultivo en ese instante.

En cuanto a la Bocatoma Prada, la superficie agrícola está conformada por una extensión bajo riego de 1,022.94Has. La zona a irrigar tiene como fuente de agua los recursos hídricos del río Motupe y de la precipitación. El sector agrícola se explota fundamentalmente los cultivos de maíz hibrido, mango, maracuyá, limón sutil y frijol de palo."

En el escenario del Proyecto, se ha calculado las necesidades hídricas de los cultivos utilizando la cedula de cultivos especificada en el Cuadro "Cédula de cultivo propuesta"

Para lo cual, anteriormente se determinó la evapotranspiración potencial mensual que se ocasiona en la zona de influencia del proyecto, los factores de cultivo (Kc), y la precipitación efectiva existente(mm/mes) en el área del proyecto, esta se halló utilizando el software Cropwat para la determinación de las necesidades hídricas de los cultivos, Es lo que designamos diseño agronómico de riego, es el cálculo primario al cálculo hidráulico del riego. Se basa en calcular las veces, caudales y periodos de riego basándose en las insuficiencias de agua del cultivo que comienza definido por el tipo de suelo, tiempo y cultivo.

![](_page_69_Picture_178.jpeg)

#### **CÉDULA DE CULTIVO PROPUESTA**

![](_page_69_Figure_3.jpeg)

![](_page_70_Picture_10.jpeg)

#### EVAPOTRANSPIRACION POTENCIAL (Eto)

Nota: Datos tomados en campo. Para el Calculo de la Eto se ha hecho uso

![](_page_71_Picture_7.jpeg)

#### DETERMINACIÓN DE LA DEMANDA DE AGUA CON PROYECTO
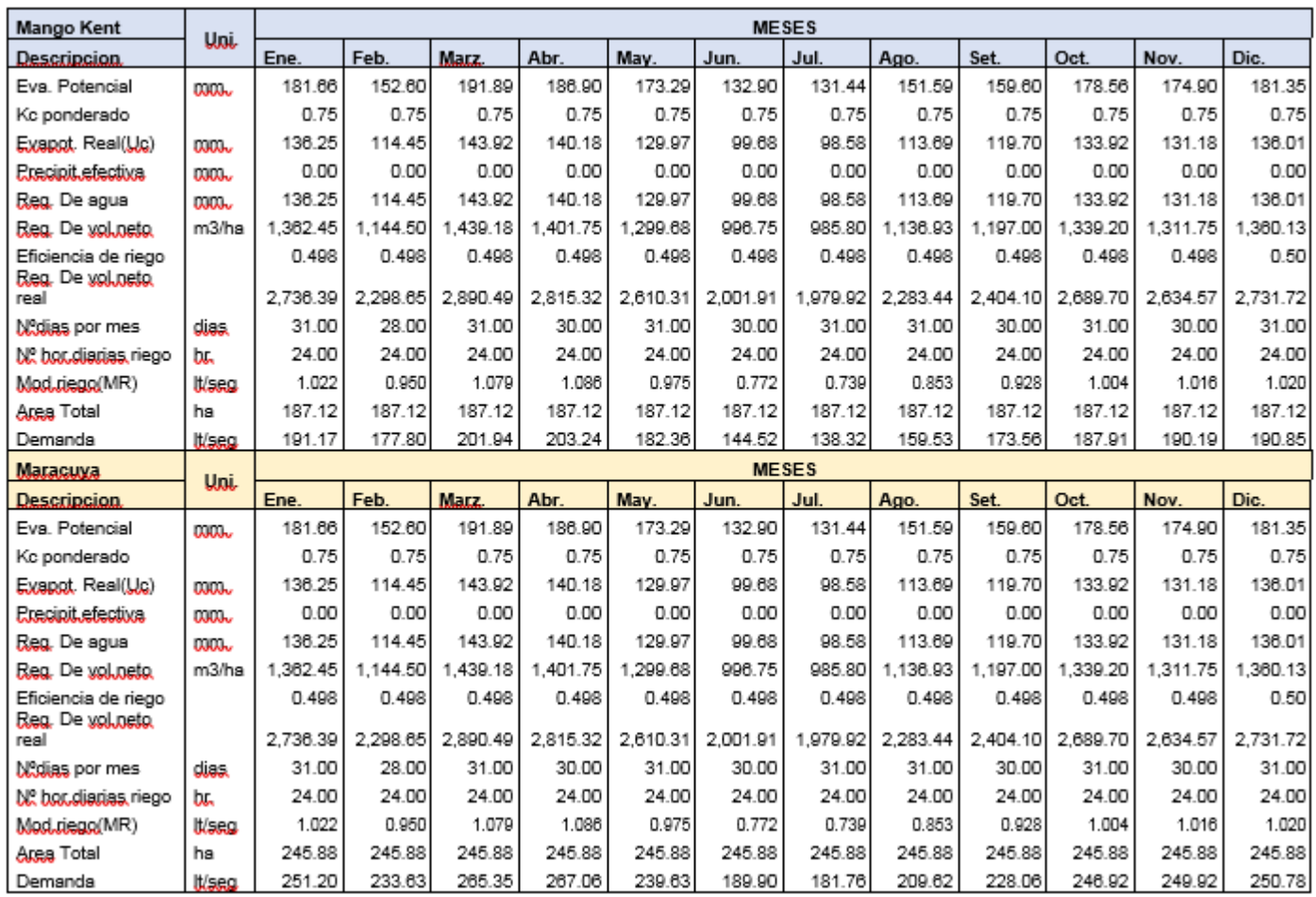

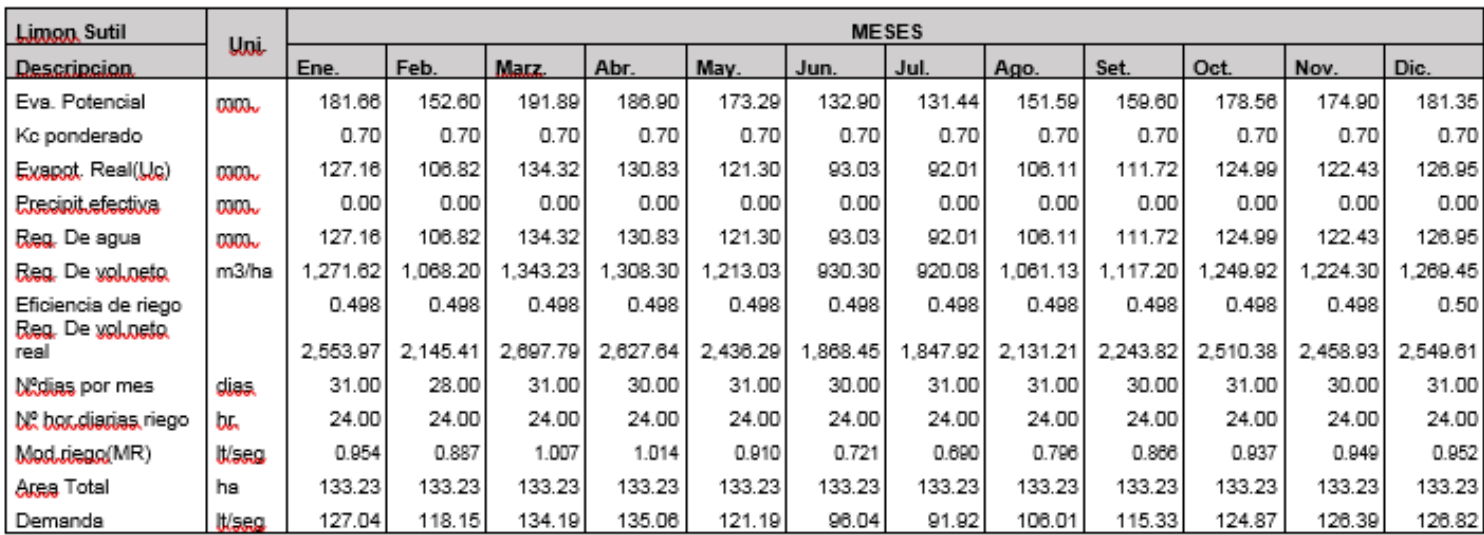

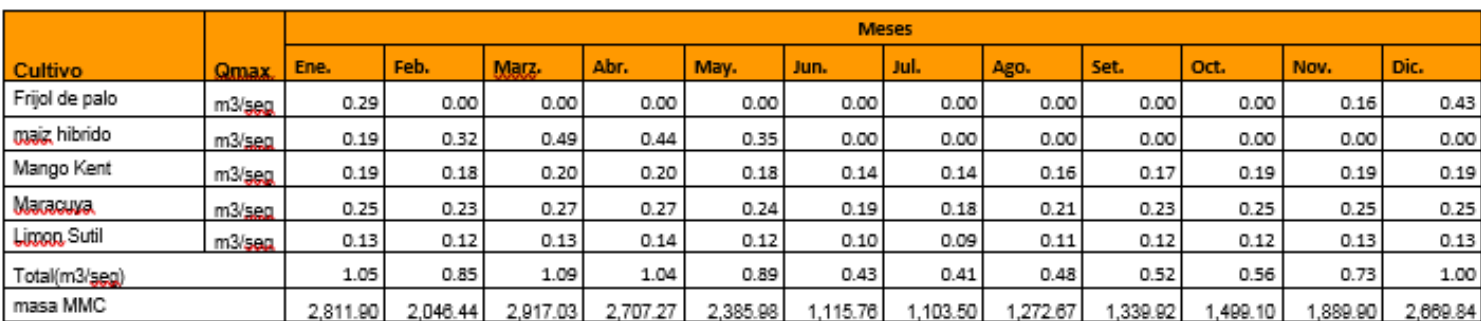

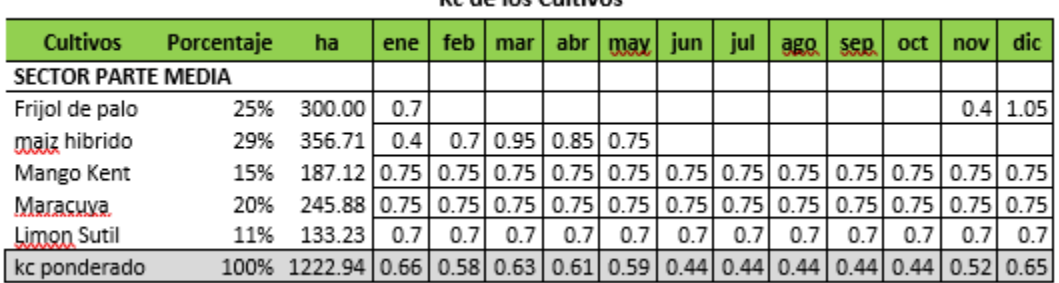

### **Kc de los Cultivos**

# **CUADROS – CALCULO DE ETo por Croptwat**

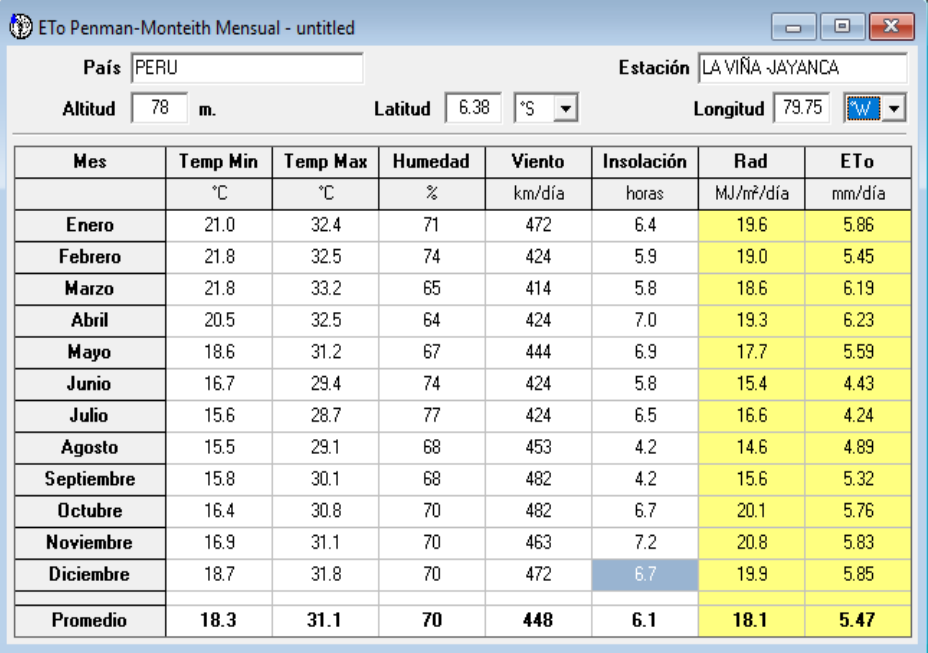

#### Eficiencia Total

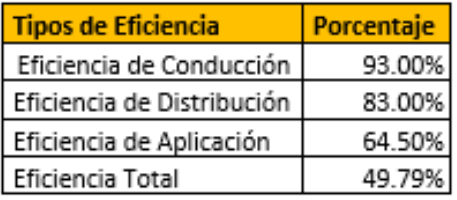

## **CAUDAL DE DERIVACIÓN:**

Este caudal depende de las áreas a irrigar el proyecto

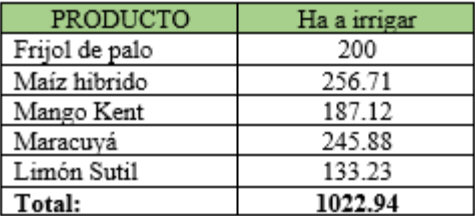

 $Q$  necesario =  $1.5x1022.94 = 1.5$  m<sup>3</sup>/s

# **II. RESULTADOS Y DISCUSIÓN**

- Se delimitó la cuenca y se realizó el estudio de sus características, donde se determinó el área, perímetro, forma, pendiente, etc de la cuenca en estudio, para lo cual se utilizaron varios criterios de selección.

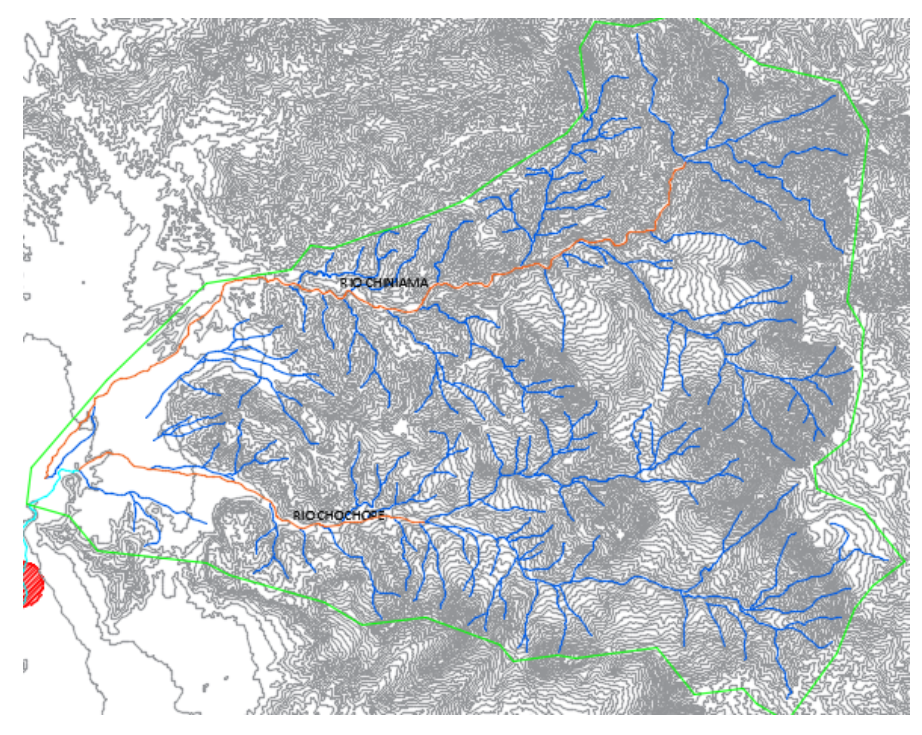

- Los parámetros físicos de la cuenca:

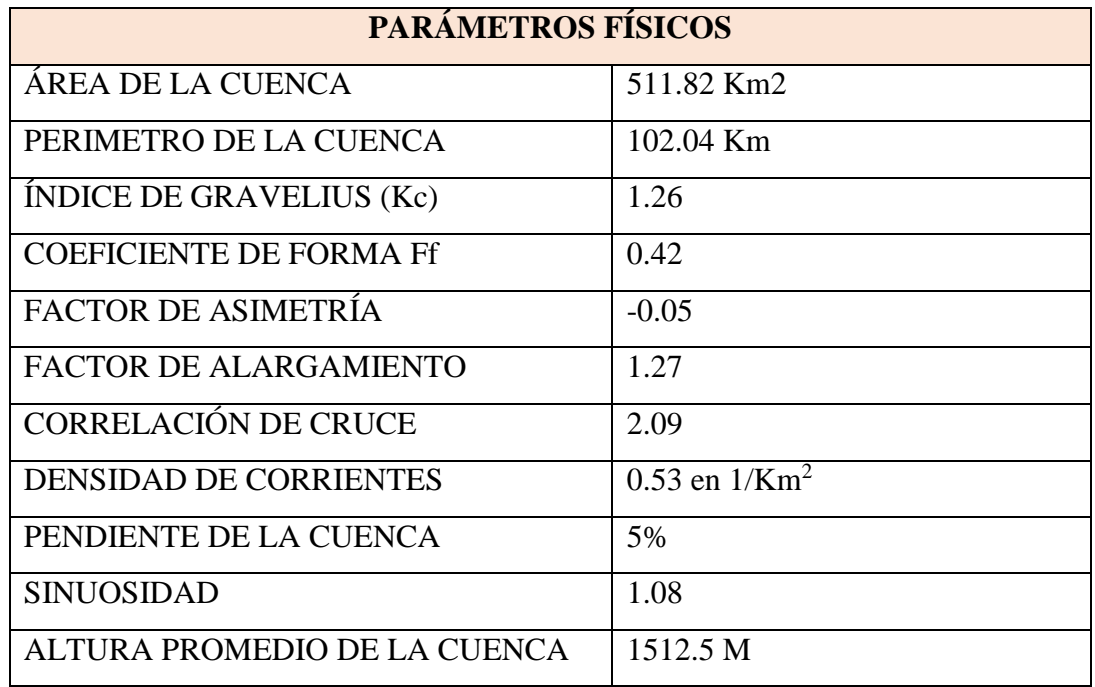

- La demanda hídrica (gasto agrícola) beneficiará a 1022.94 has con cultivos permanentes principalmente, lo cual nos permitió calcular una demanda hídrica de  $1.5 \text{ m}^3/\text{s}$  (caudal de derivación).

# **CAUDAL DE DERIVACIÓN:**

Este caudal depende de las áreas a irrigar el proyecto

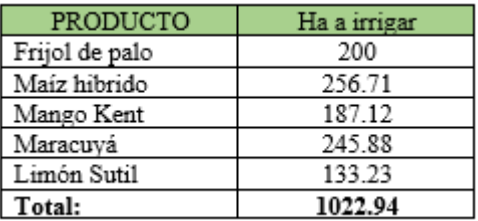

 $Q$  necesario =  $1.5x1022.94 = 1.5$  m<sup>3</sup>/s

- El Río Motupe se conforma de la unión del Río Chiniama con el Rió Chochope, por lo que, para determinar el caudal del Río Motupe, determinó el caudal del Rio el Río Chiniama:

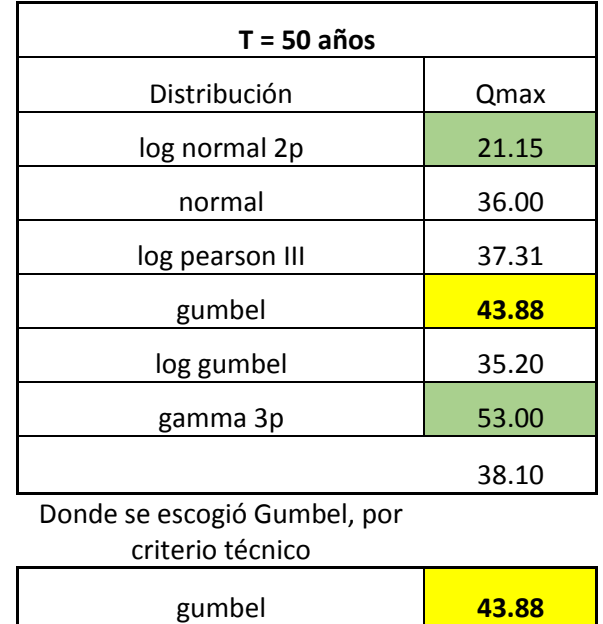

Y el caudal del Rió Chochope:

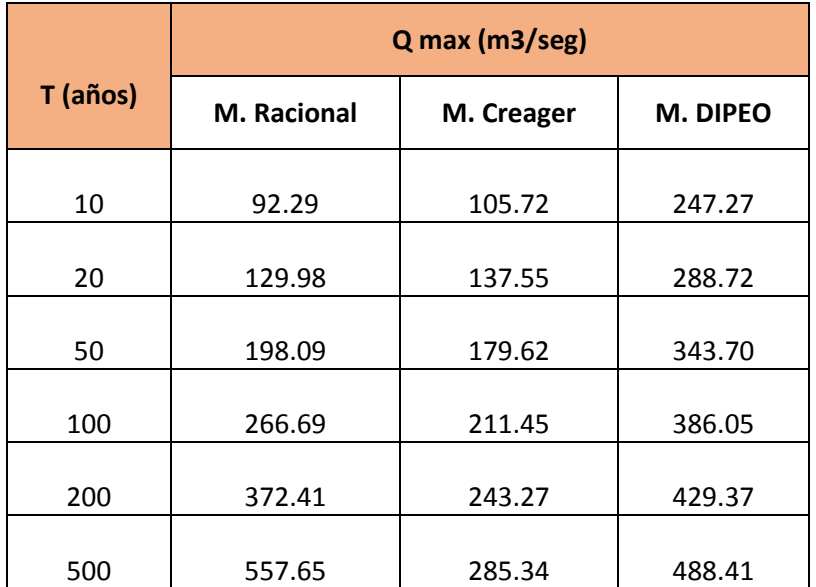

De donde se escogió el caudal por el método de Creager, por criterio técnico.

El caudal del Río Motupe: **QR.MOTUPE = QR.CHINIAMA + QR.CHOCHOPE QR.MOTUPE =** 43.88 + 198.09 **QR.MOTUPE = 241.33 m<sup>3</sup> /s**

# **III. CONCLUSIONES Y RECOMENDACIONES**

#### **a) CONCLUSIONES**

- Se delimitó la cuenca del Río Motupe, la cual se conforma por dos cuencas: La del Río Chiniama y la del Río Chochope.

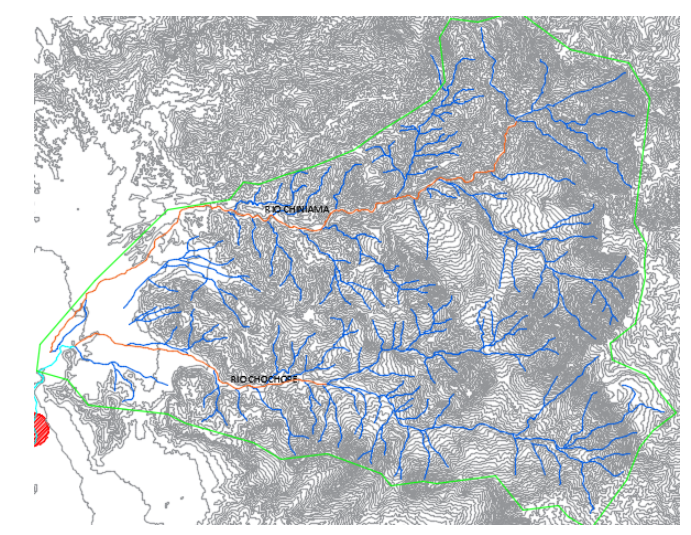

- Se determinó los parámetros físicos de la cuenca, utilizando el programa Civil 3D, se determinó el Area = 511.82 Km2, el tamaño de la cuenca es Intermedia – grande, el Perímetro = 102.04 Km., la cuenca cuenta con una pendiente suave (5% ).
- La demanda hídrica (gasto agrícola) beneficiará a 1022.94 has con cultivos permanentes principalmente, lo cual nos permitió calcular una demanda hídrica de  $1.5 \text{ m}^3/\text{s}$  (caudal de derivación).
- En la elección de opciones: fue primordial la elección de uno de las opciones empleados para determinar el volumen máximo de agua, utilizando el criterio se escogieron los valores en cada Río, lo que nos genera un caudal máximo para el Río Motupe de 241.33 m<sup>3</sup>/s, con un tiempo de retorno para la máxima avenida de 50 años el cual se obtuvo a partir de cuadros que indican el periodo de retorno según obra hidráulica.

#### **b) RECOMENDACIONES**

- A la hora de delimitar la cuenca debido a que el Río Motupe no cuenta con estación propia, se recomienda usar las estaciones más cercanas (hasta máximo 50 Km).
- Para la determinación de los parámetros físicos de la cuenca se recomienda utilizar el AutoCad Civil 3D (con lo obtenido en el ArcGis donde se utilizó la carta nacional).
- En cuanto a la determinación de la demanda hídrica se recomienda determinar los tipos de cultivos y cantidades que se encuentran en las hectáreas a irrigar.
- Para la determinación del caudal máximo se recomienda utilizar el mayor número de métodos posibles.

# **REFERENCIAS**

- GARCIA RICO, E. (1990). CONCEPTOS HIDRAULICOS. CHICLAYO: LA CUMBRE.
- ROCHA FELICES, A. (s.f.). LA BOCATOMA, ESTRUCTURA CLAVE EN UN PROYECTO DE APROVECHAMIENTO HIDRAULICO.
- SENAMHI. (s.f.). https://www.senamhi.gob.pe/?&p=estaciones.
- $\triangleright$  VILLÓN, I. M. (s.f.). HIDROLOGÍA.
- Aquaterra Ingenieros LTDA. 2009. Guías de reconocimiento de obras tipo y de procedimientos. Chile: Dirección general de aguas.
- Reglamento Nacional de Edificaciones (RNE). 2012. E.050. Suelos y Cimentaciones. Perú: Ministerio de vivienda, construcción y saneamiento.